# **Request for Proposal (RFP)**

 $(RFP No - 1/2019$  dated March  $8<sup>th</sup>$ , 2019)

# **REQUEST FOR PROPOSAL (RFP) FOR SETTING UP OF GIS / IMAGE PROCESSING LAB FOR NAGALAND FOREST MANAGEMENT PROJECT (JICA Funded)**

**O/o the Principal Chief Conservator of Forest and Head of Forest Force, Kohima, Nagaland 797001 Tel: +91-370 2244227; Fax: +91-370 2244227**

**Email: [nfmp-ngl@gov.in](mailto:nfmp-ngl@gov.in)**

*(One can use this e mail for any clarification/questions)*

Nagaland Forest Management Project Society (NFMPS), for its Nagaland Forest management Project (NFMP) - funded by Japan International Cooperation Agency (JICA) - proposes to set up and operationalize a GIS cum Image Processing Lab at the Project Management Unit (PMU) office and the Divisional Management Units (DMUs) offices with a view to facilitate decision making and strengthening the Monitoring and Evaluation protocol of the project.

The Project Management Unit (PMU) thus solicits technical and financial proposals, *in prescribed format only,* for the requirement from eligible firms/organizations. Sealed RFPs, supported with requisite documents, may be submitted [along with Demand Draft of Rs. 1,000/- (Rupees one thousand only) as non refundable Tender fee and Earnest Money Deposit (EMD) of Rs 5,00,000/-(Rupees Five Lakhs only) in favour of Nagaland Forest Management Project Society payable at SBI Kohima so as to reach this office on or before 3.00 pm on 28<sup>th</sup> March 2019.

#### **Important Dates:**

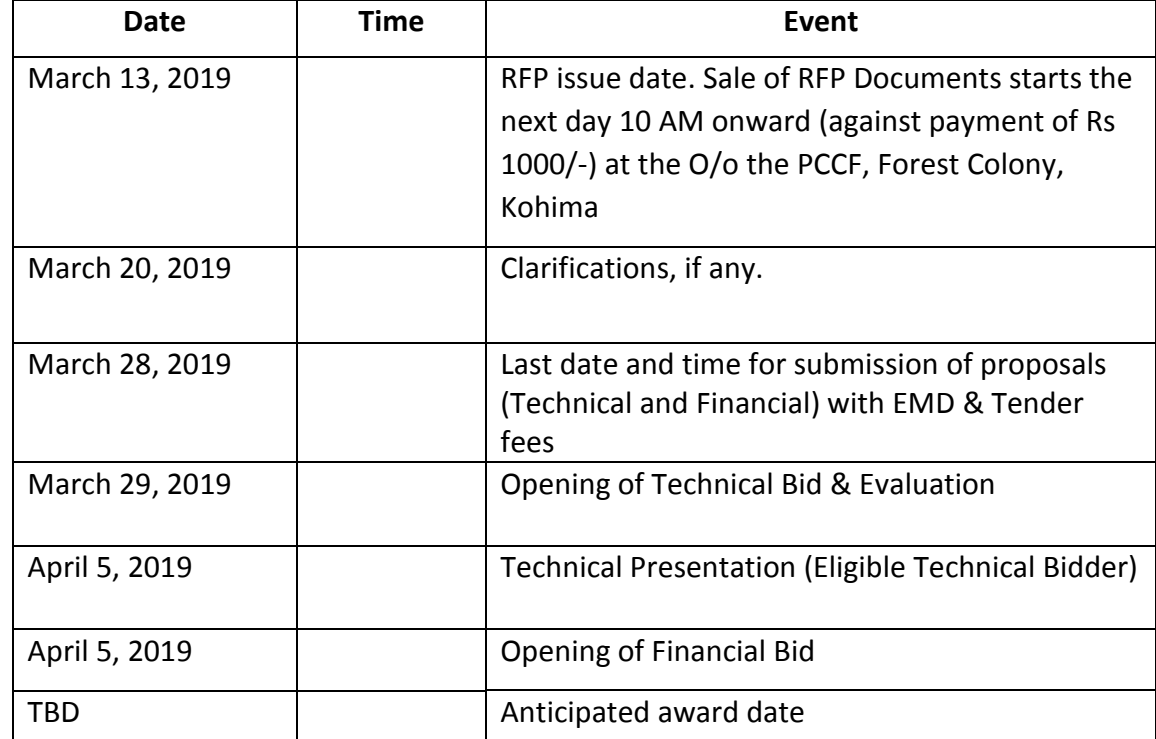

The schedule of the process will be as under:

# **1. Overview**

The main objective of the project is to improve livelihood of the people and conserving the biodiversity by bringing current and fallow jhum areas under forestry and conservation practices. For this, different intervention models have been proposed, supported with income generating activities *etc.* In this regard a GIS and Image interpretation lab shall be set up for collection, assessment and interpretation of geospatial data for selection of interventions and monitoring the impact of the interventions.

The setup shall be such that project officials at different levels are able to access and query the geospatial database to assess different parameters for monitoring or interventions as and when required, while the officials at DMU level (11 nos.) are also able to upload data such as GPS shape files, pictures, videos *etc.* from fields level (both online or by sending in a CD/Thumb drive to the PMU) while also giving them access to the data for decision making and monitoring. Some other parameters shall be monitored using the Management Information System (MIS) which shall also have interface with the GIS.

# **2. Deliverables**

## **Part A : Software & application component including installation and operationalisation of the same)**

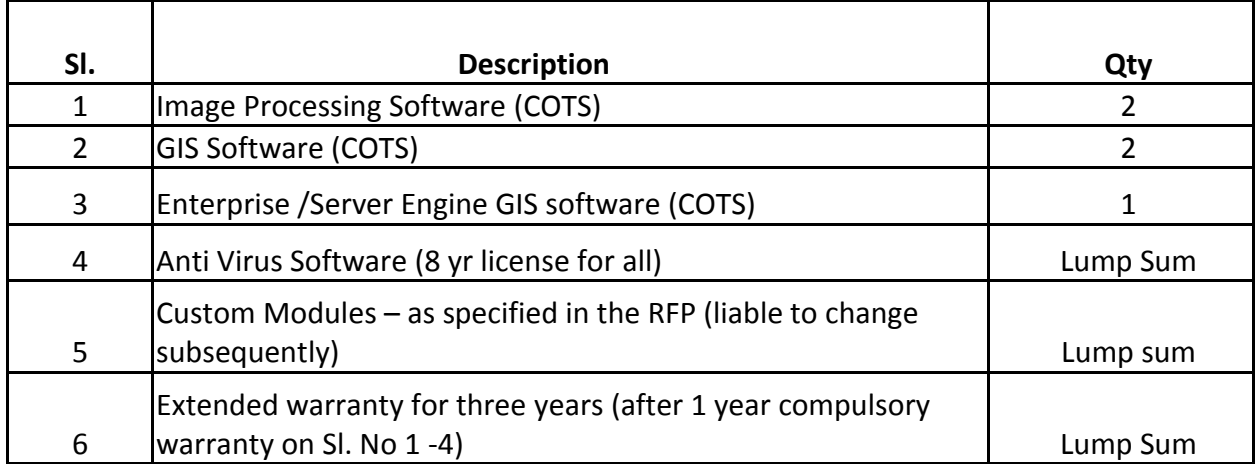

# **Part B : Hardware including installation, connections/networking and Operationalisation**

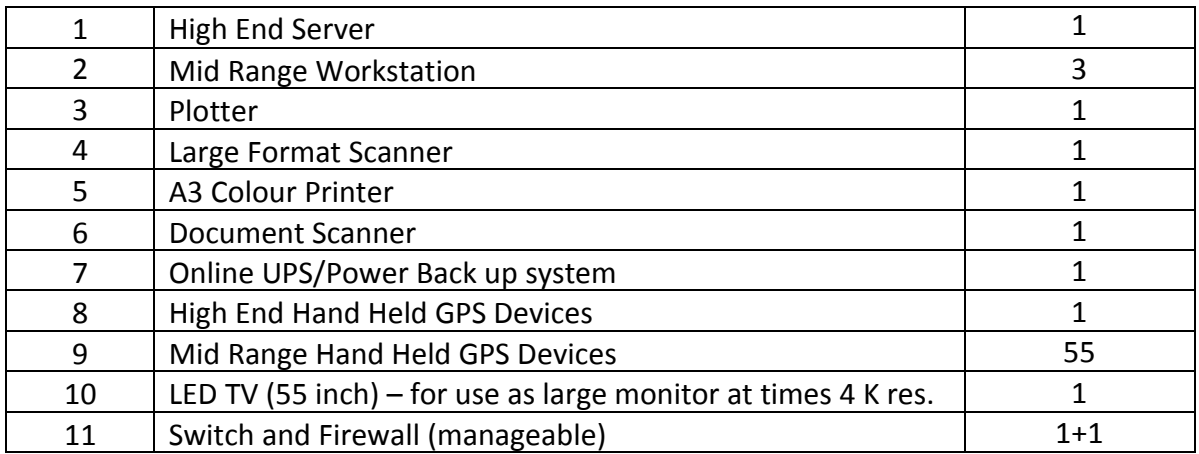

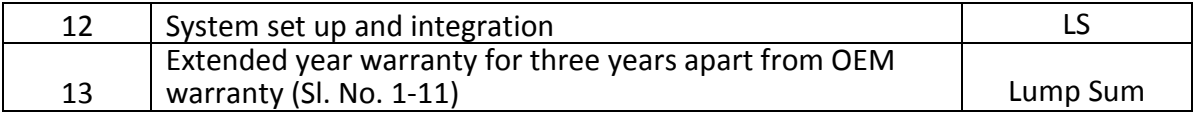

**NOTE:**

- **Total price will be calculated as a Grand total of Part A and B.**
- **Bidder must bid all the items.**
- **The software shall be such as to make full use of the hardware capability.**

# **3. Technical specification for Software**

# **3a): Software specification for Image Processing**

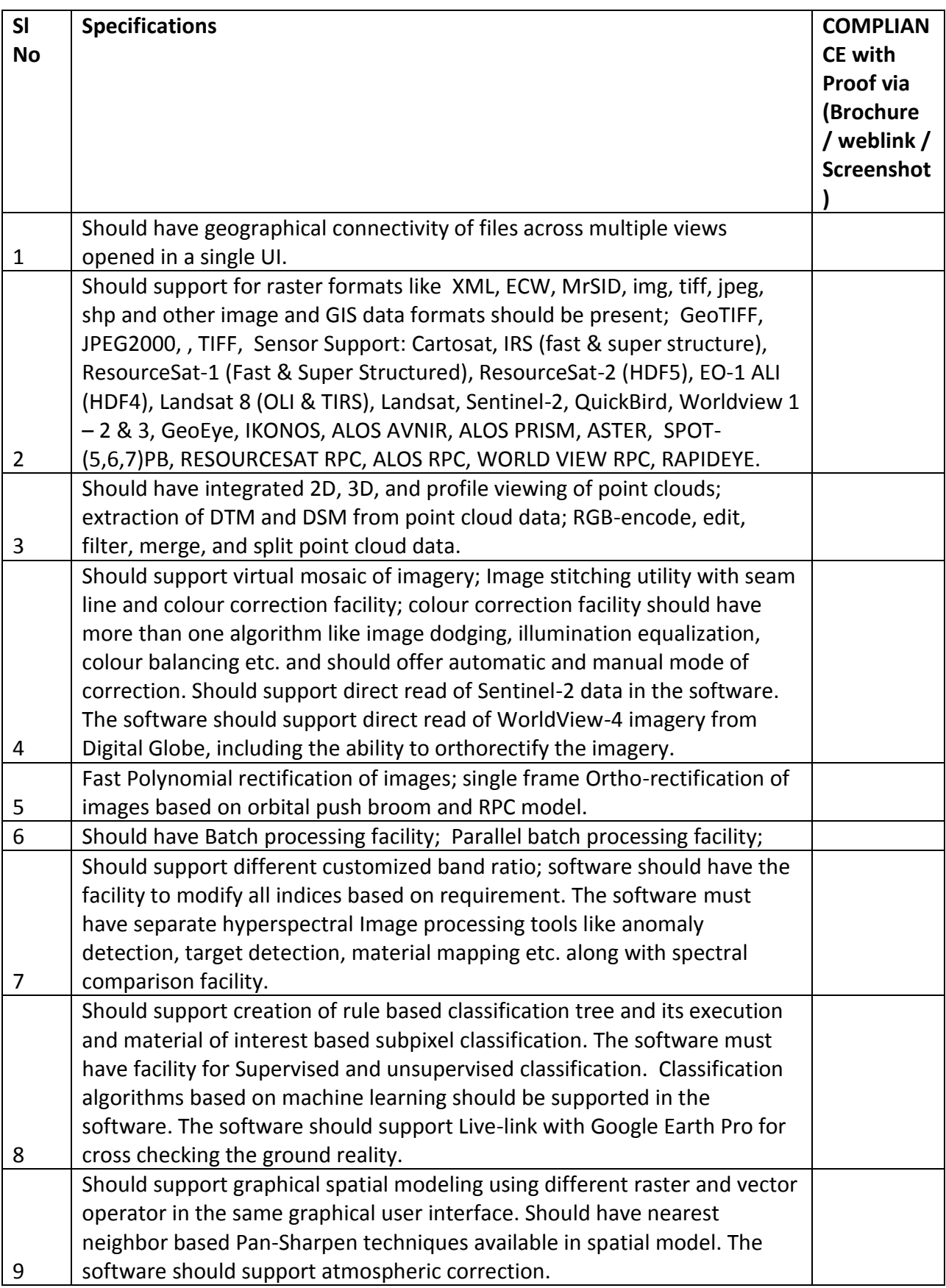

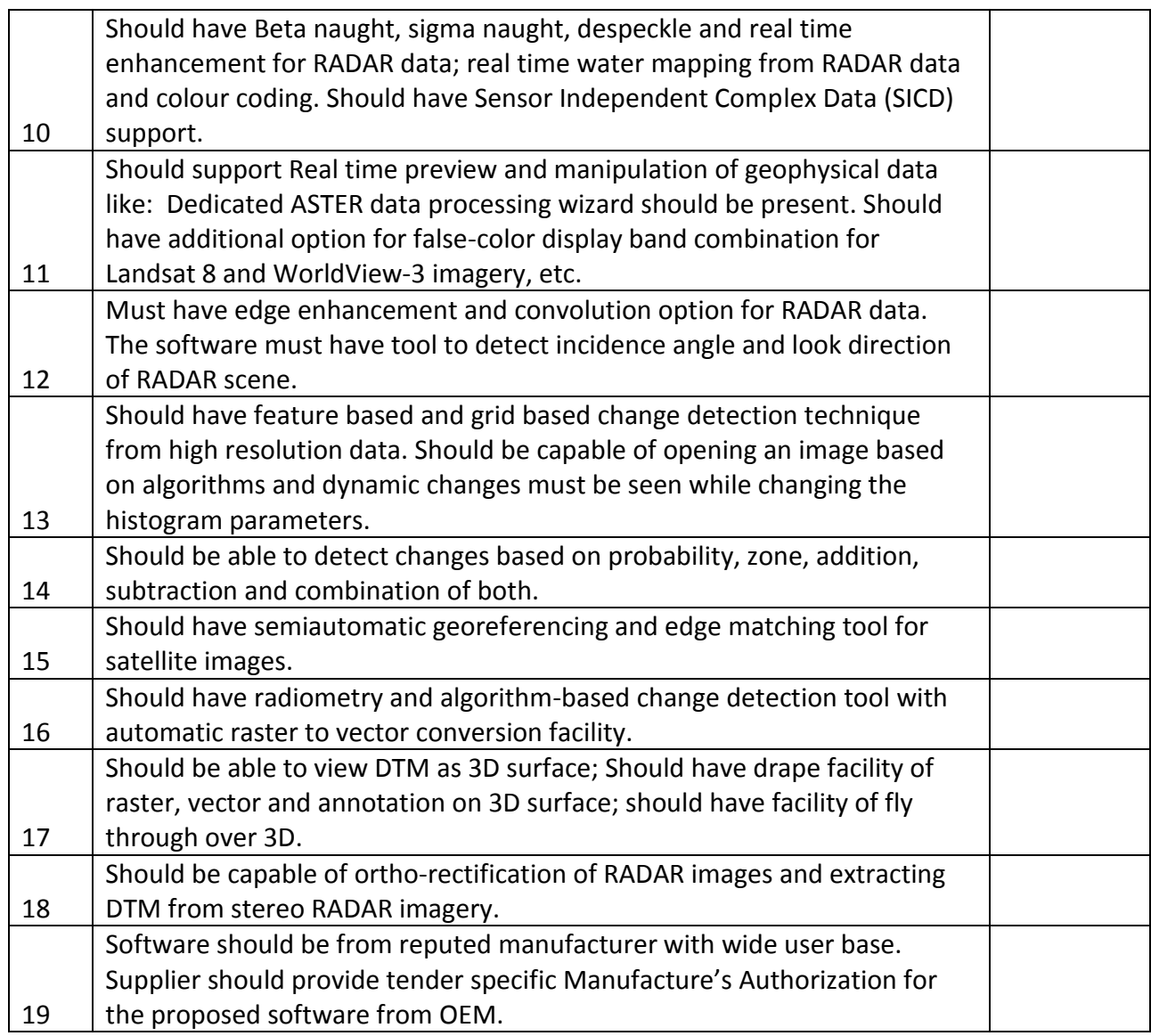

# **3b): Software specification for GIS Software**

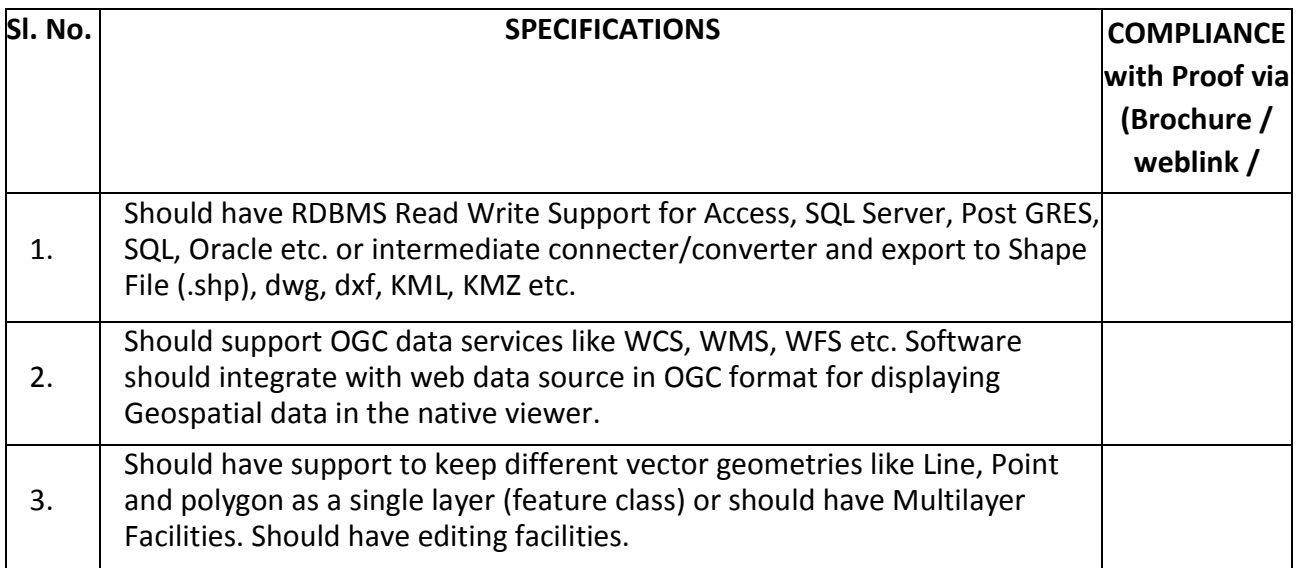

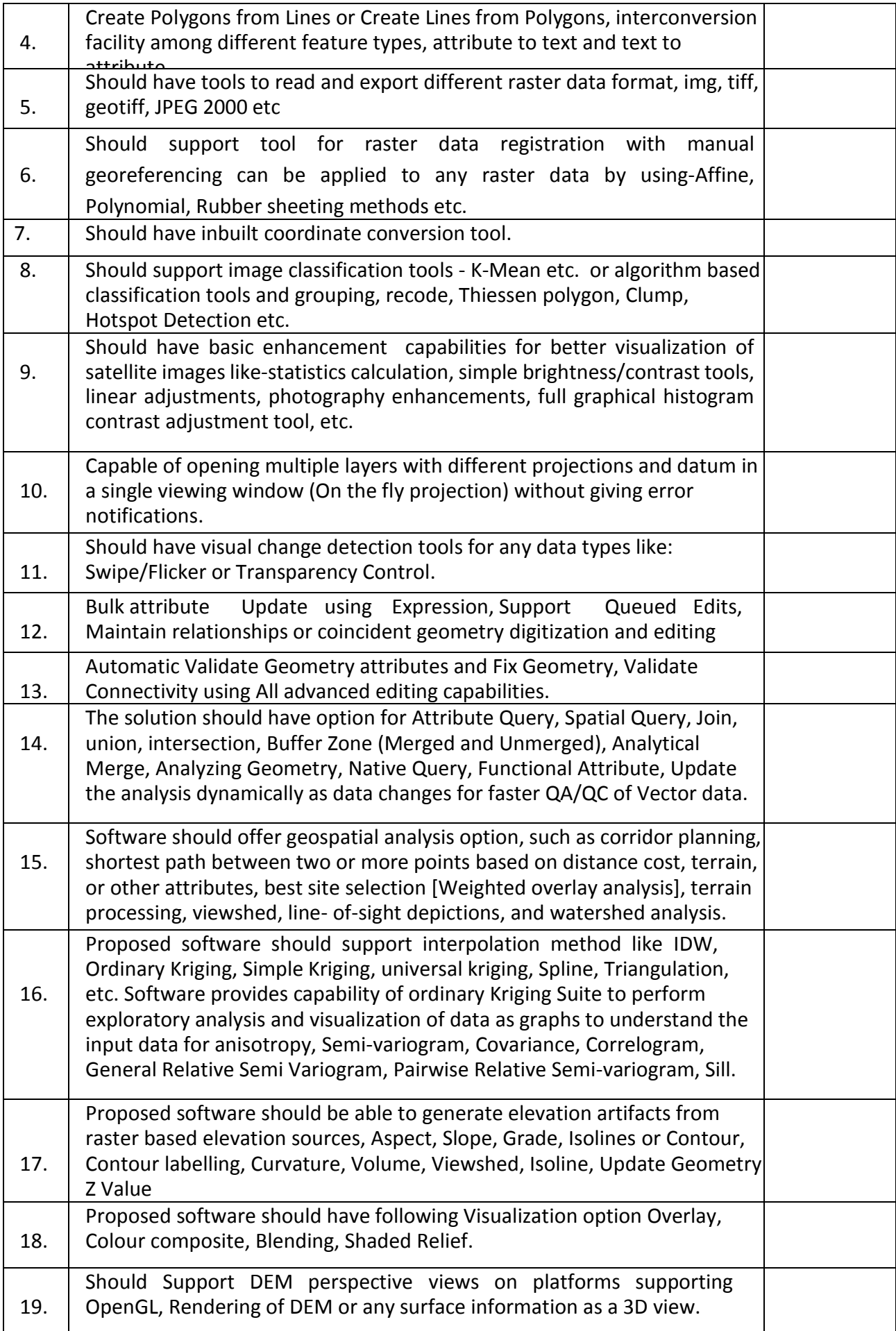

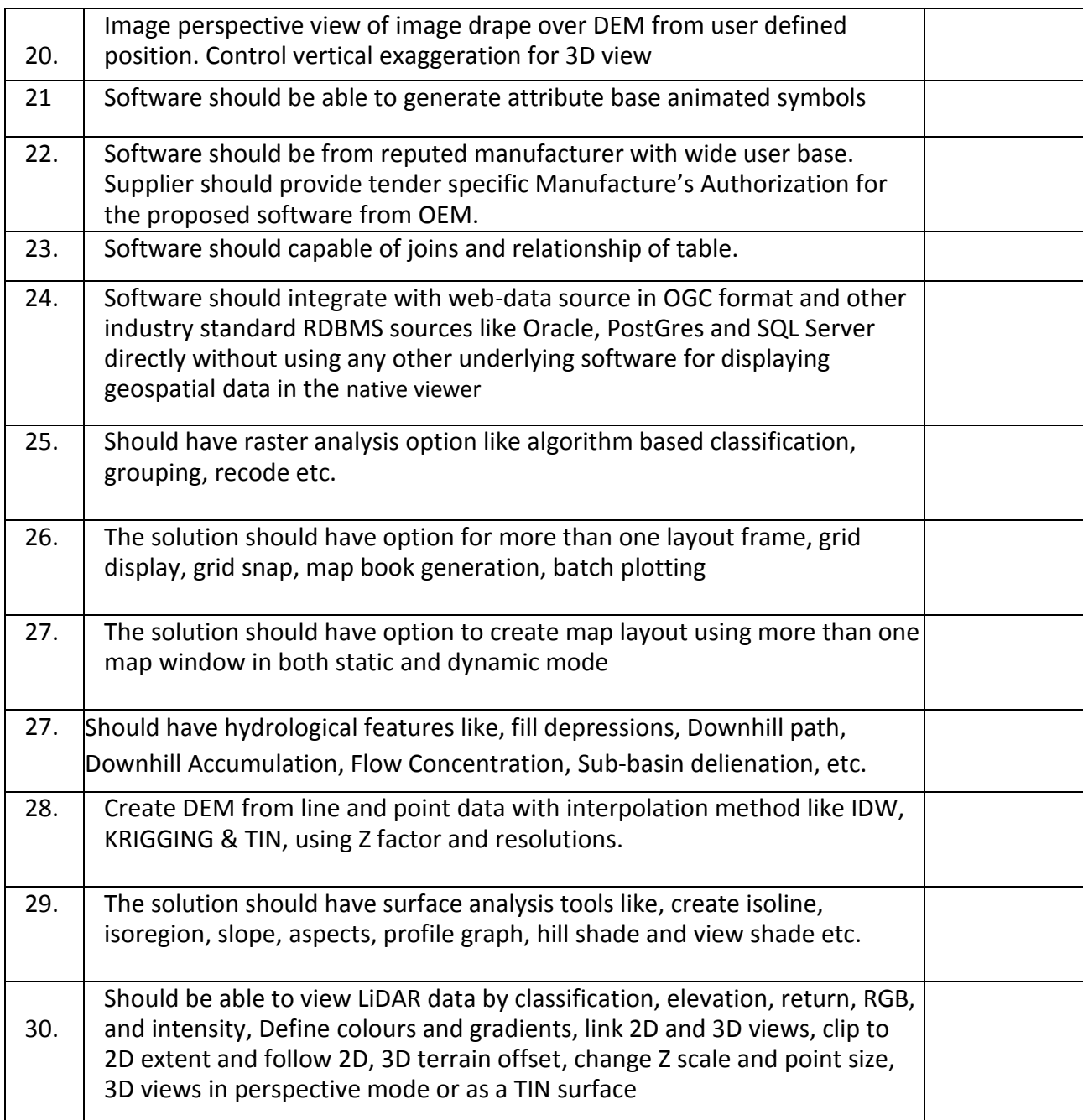

#### **3c): Customised Modules**

As per the project scope and requirements, bidders need to develop following web GIS modules which will also be integrated with MIS and hence should have ability for integration for the same

#### **i) Jhum Rehabilitation/Plantation Monitoring Module**:

A plantation monitoring module is needed for identification and quantification of change – both temporal and spatial – on the ground using satellite imageries or drone data or nay other Ariel data. The module should also support uploading and display of time lapse/ time series pictures and videos from the uploaded data and, be able to organize and graph the related data such as area, perimeter, dates, cost *etc.* for the area under consideration.

A mobile application version (android only) is also required – with a very simple interface so that the lowest staff is able to use it - wherein the field staff can upload plantation data along with pictures/videos and other related parameters at various time intervals for monitoring purpose. Audit trail is to be maintained for these plantation records to analyse the effectiveness of plantation.

- $\checkmark$  Field data collection based on in-built GPS for spatial information (points, lines, polygons etc.), from predefined customizable forms for attribute/non-spatial data and from in-built cameras and mobile phones for multimedia data (photographs). Data collected would be stored on the device and submitted to the server based on internet availability. The geographic information thus captured would also be rendered on the map screen.
- $\checkmark$  Visualization of local vector spatial data as styled maps on the device along with calculation of various parameters like length, area, slope *etc.* Attribute information for the map data would be displayed on selection of map features.
- $\checkmark$  Real-time submission of field data to the central servers based on predefined data flow procedures using mobile data networks and Wi-Fi.
- $\checkmark$  Retrieval, storage and updating of spatial and non-spatial information from central server using mobile data networks and Wi-Fi. The retrieval mechanism would be able to distinguish between new data and data already available on the device, in order to fetch only the new data.

## **ii) Web Geoportal Module:**

This module will form the backbone of interconnectivity between various users and enable real-time online access to information to all the users using login id and password wherein different users can have different level of accesses to the data depending on their requirement. Further details can be provided during discussion. It shall inter alia also include:

- $\triangleright$  Dynamic view of all plantation records, along with field parameters and photographs, it will have provision to upload GPS points, pictures, videos, etc.
- $\triangleright$  A dynamic query module integrated with a dashboard view to be provided on top of these plantation records, with an overlay analysis with other forest boundaries and spatial layers.

#### **iii) Change Detection Module:**

It can be built separately or combined with (i) above. The main task will be to perform on demand server side geoprocessing based on multi temporal imagery data, and churn out a customised report based on parameters provided by the department. The module needs to be integrated with the geoportal and MIS.

- $\triangleright$  Forest Cover Change How the overall forest cover has changed in a given project site/village/ range/division.
- $\triangleright$  Slider & chart based change understanding for forest plantation impact.
- $\triangleright$  Forest Density Change How the overall Forest Density has changed in a given project site/village/range/division.
- $\triangleright$  Creation of master catalogue of all spatial and non-spatial data like reports and photographs:
	- a. File based Vector datasets
	- b. Satellite Imageries / other Raster datasets
	- c. Flat Db tables with MIS information
	- d. Reports in PDF/ Word format
	- e. Photographs with location information in Metadata
	- f. Video Files

#### **iv) Module on Income Generating Activities (IGAs), Infrastructure Creation and Joint Forest Management:**

- $\triangleright$  Enable geospatial monitoring of location and impact of activities which shall emanate from IGAs.
- $\triangleright$  Geotagging of JFMC/ NGO activities, which will be made available via portal.
- Asset information for community works like Watch Tower, Water Harvesting Structures in forest, Infrastructure Development *etc.*
- $\triangleright$  Asset information for Departmental Works like construction of office building, guest house, *etc.*

#### **ENTERPRISE GIS SERVER ENGINE SOFTWARE SPECIFICATIONS TO HOST SPECIFIED WEB BASED MODULES**

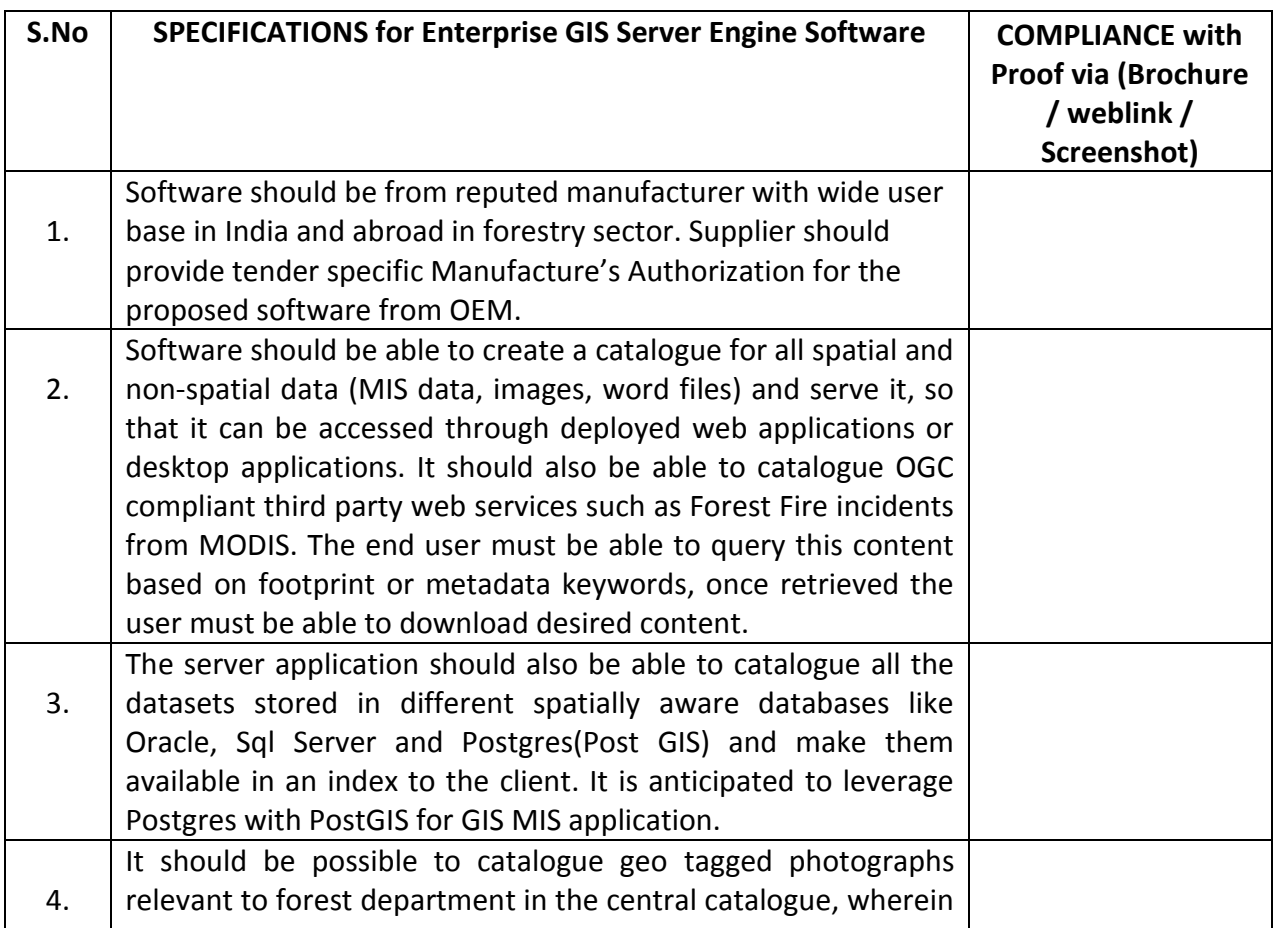

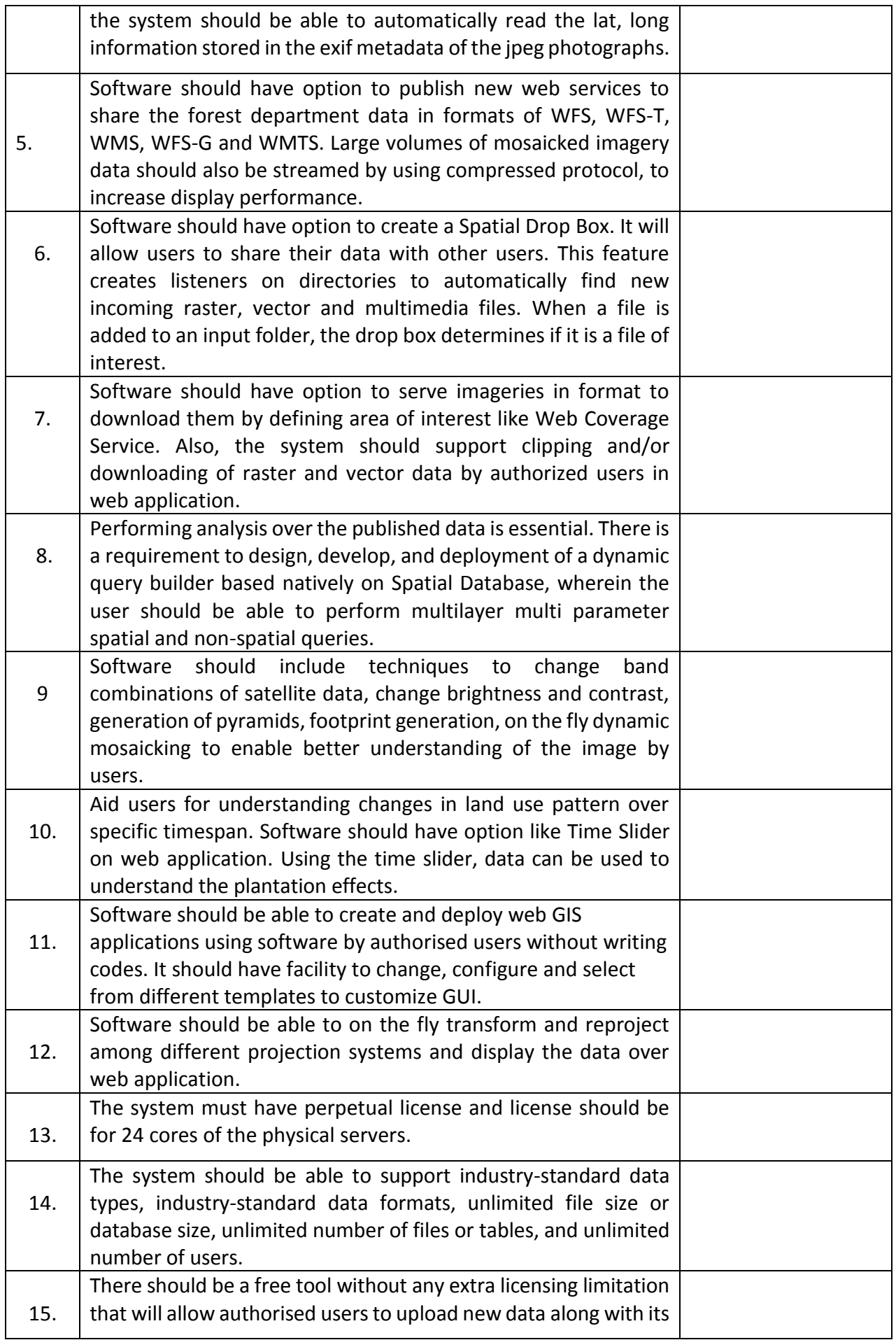

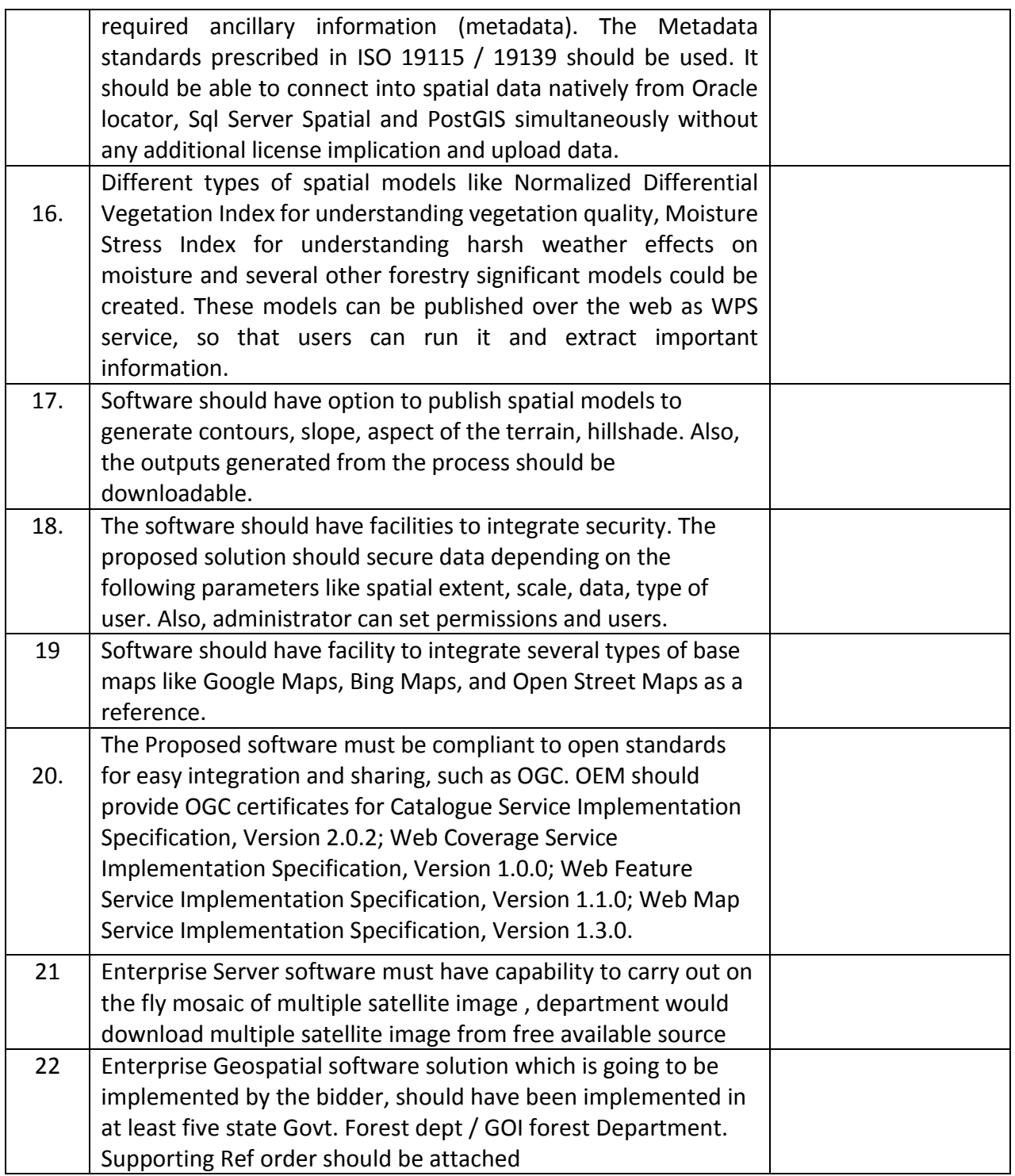

# **4. Specifications for Hardware**

# **4a): High End Server for GIS Server Engine & Application Hosting**

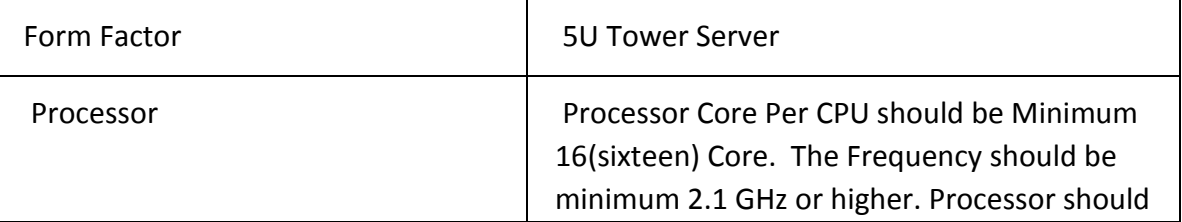

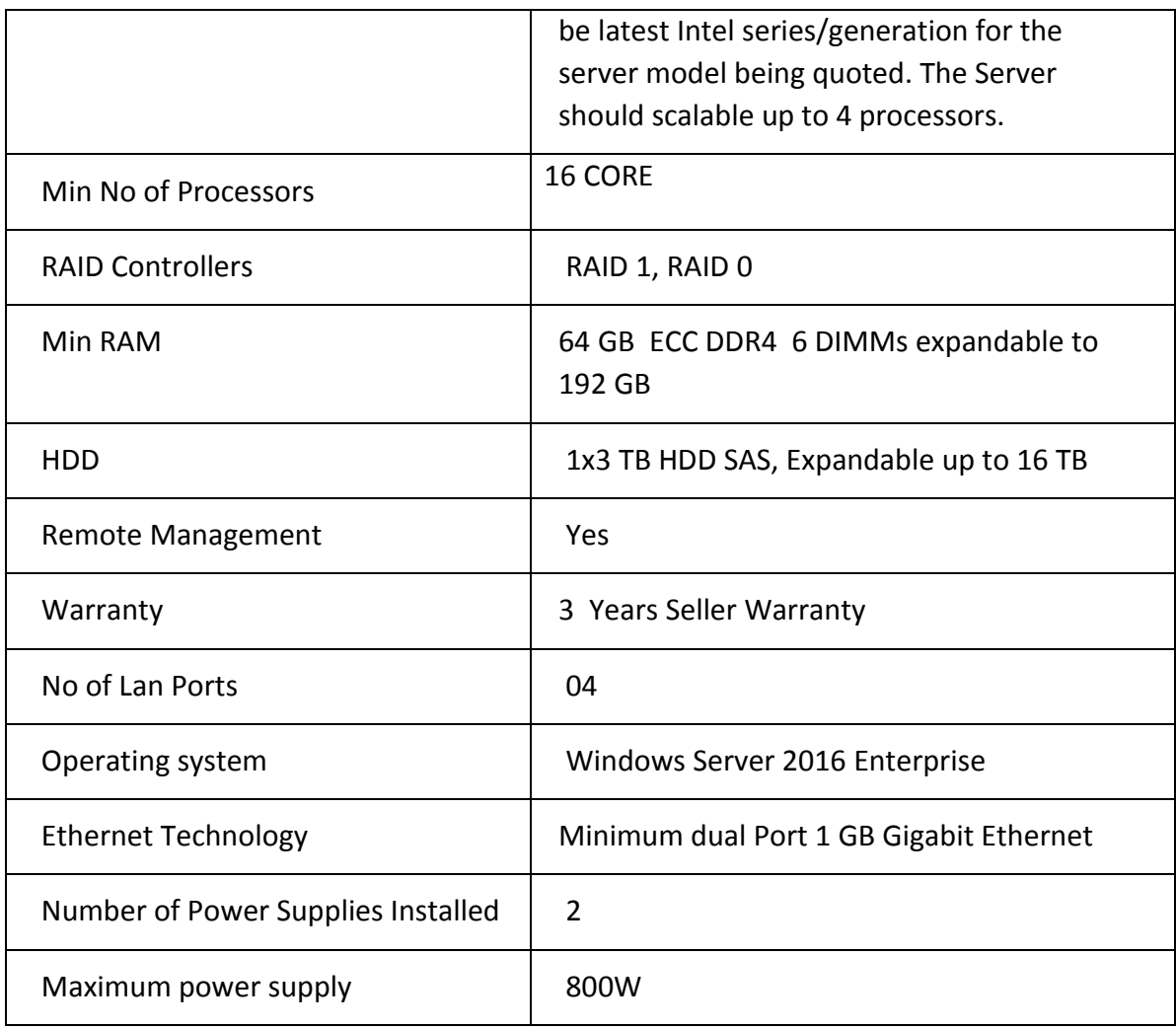

# **4b): Workstation for Desktop GIS and Image processing software**

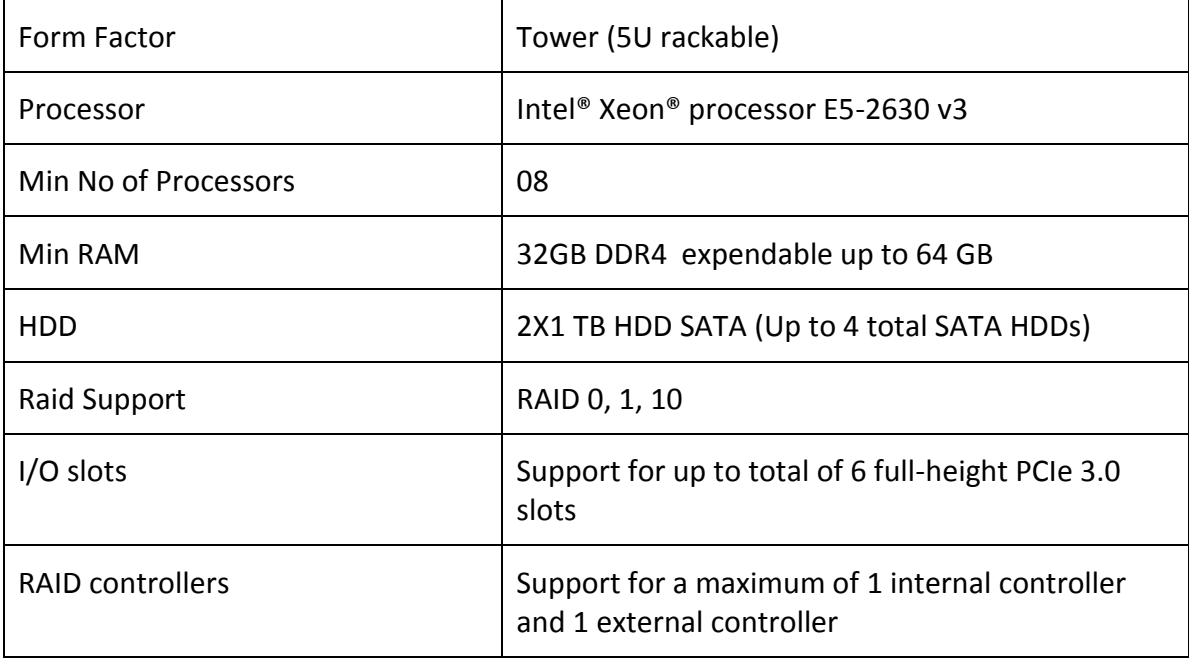

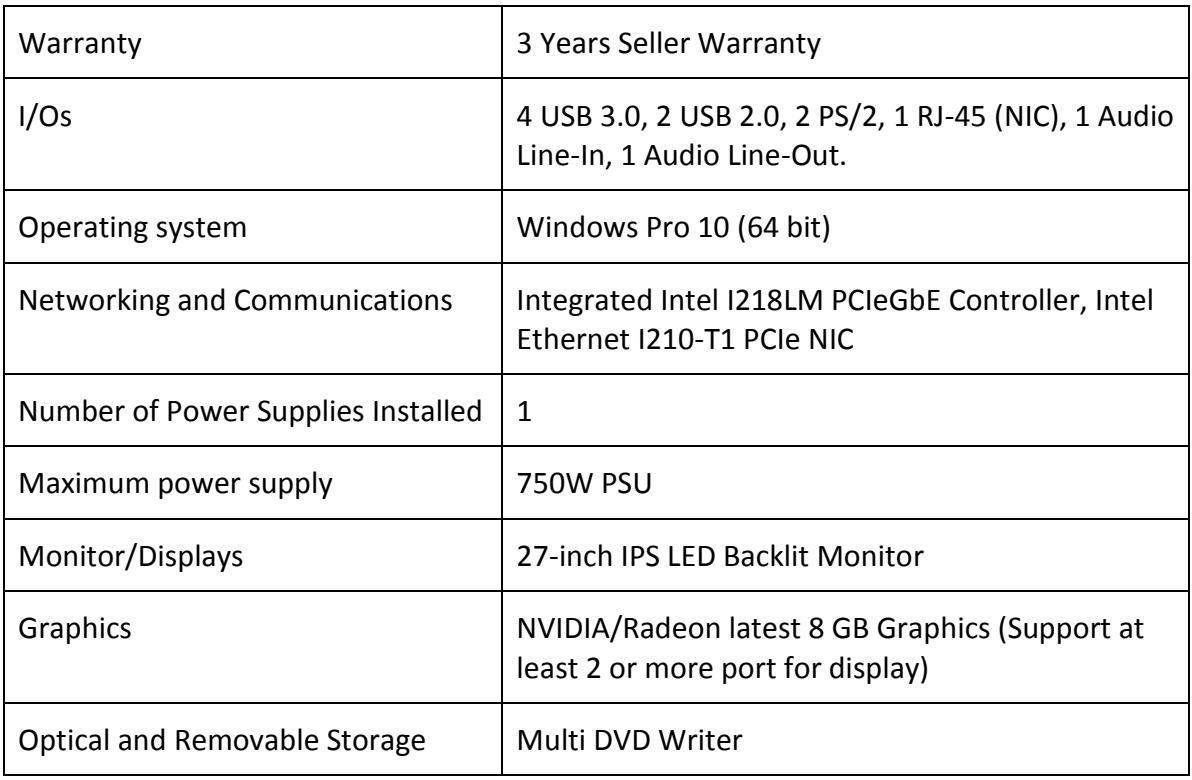

# **4c):Large Format Printer (Plotter)**

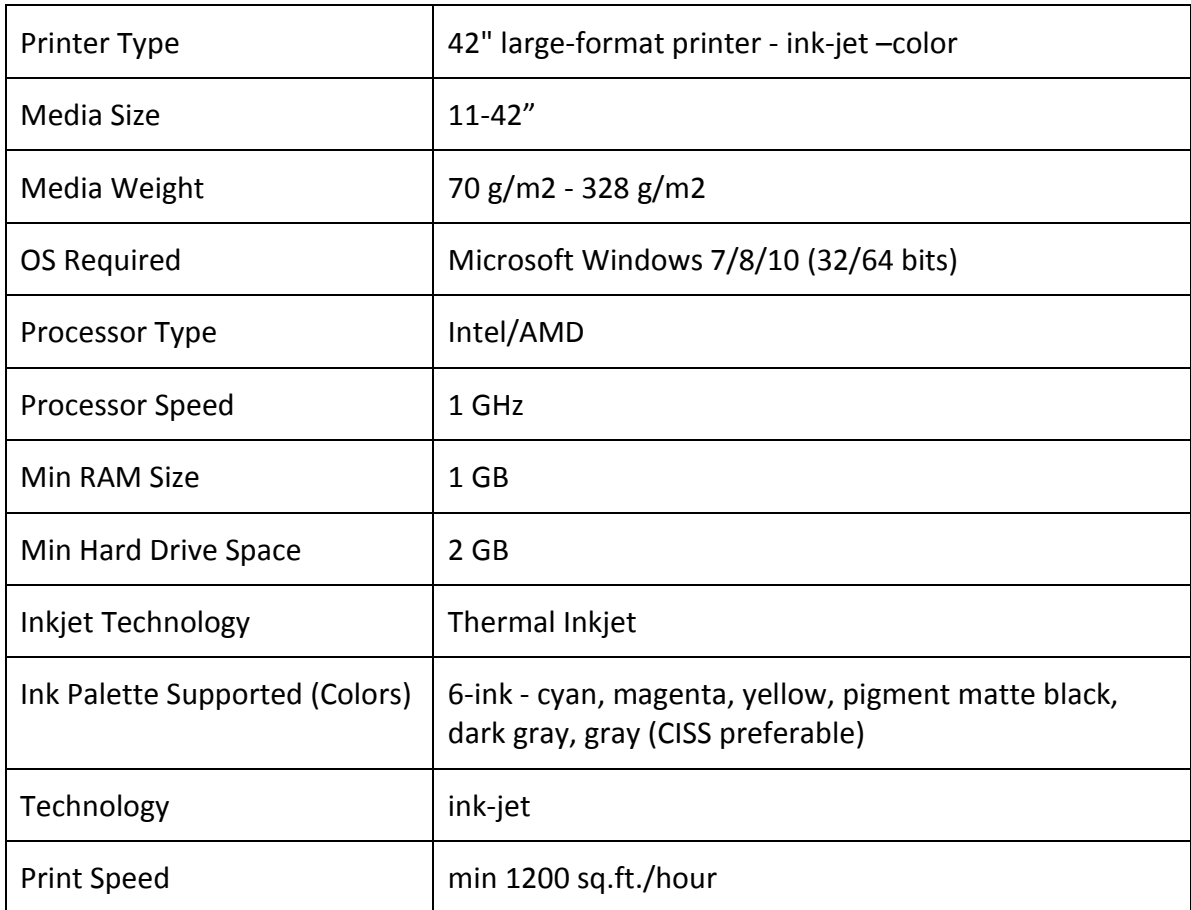

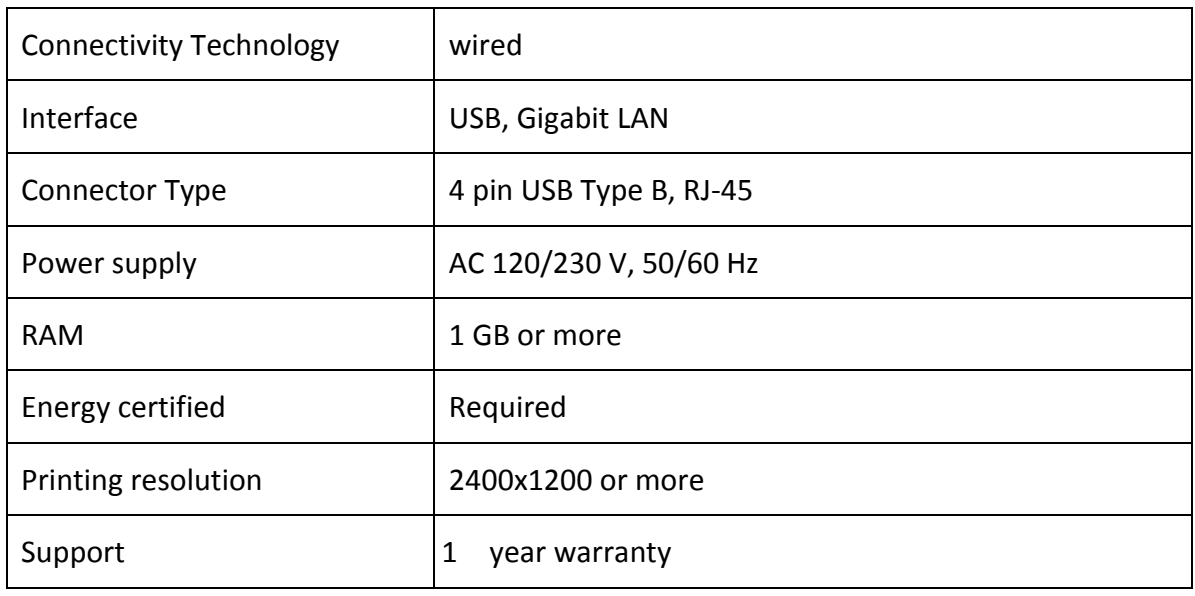

# **4d):Large Format Scanner**

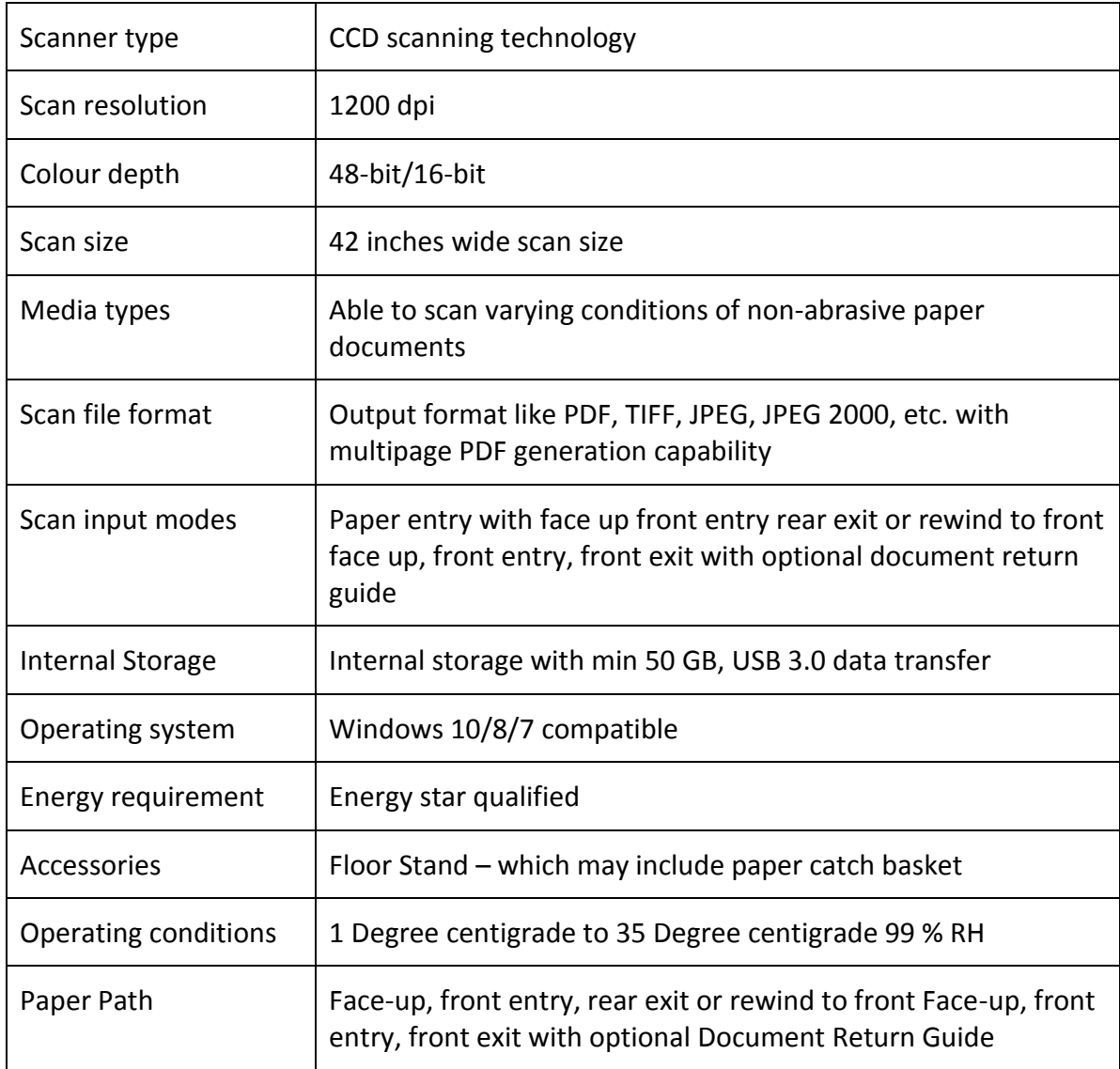

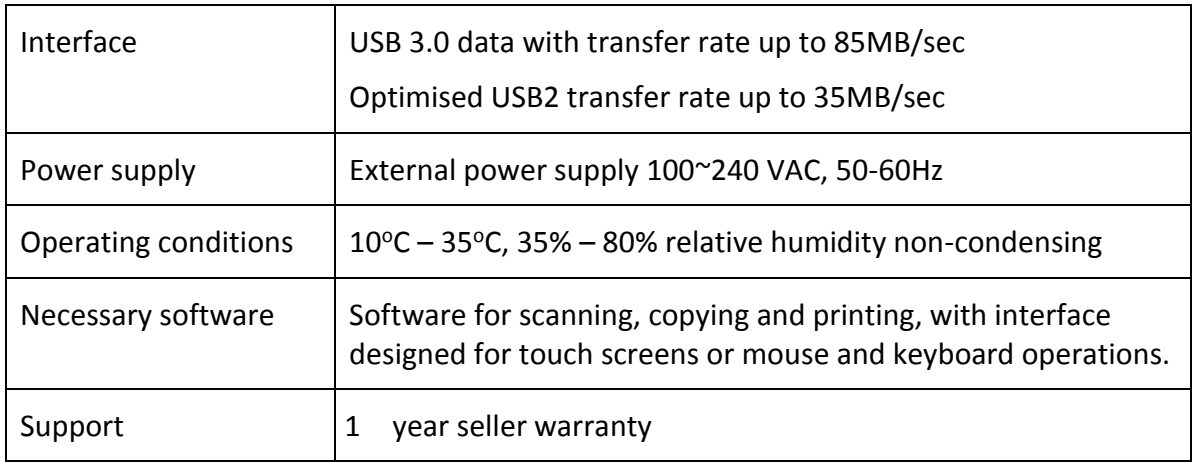

# **4e):A3 Laser Colour Printer**

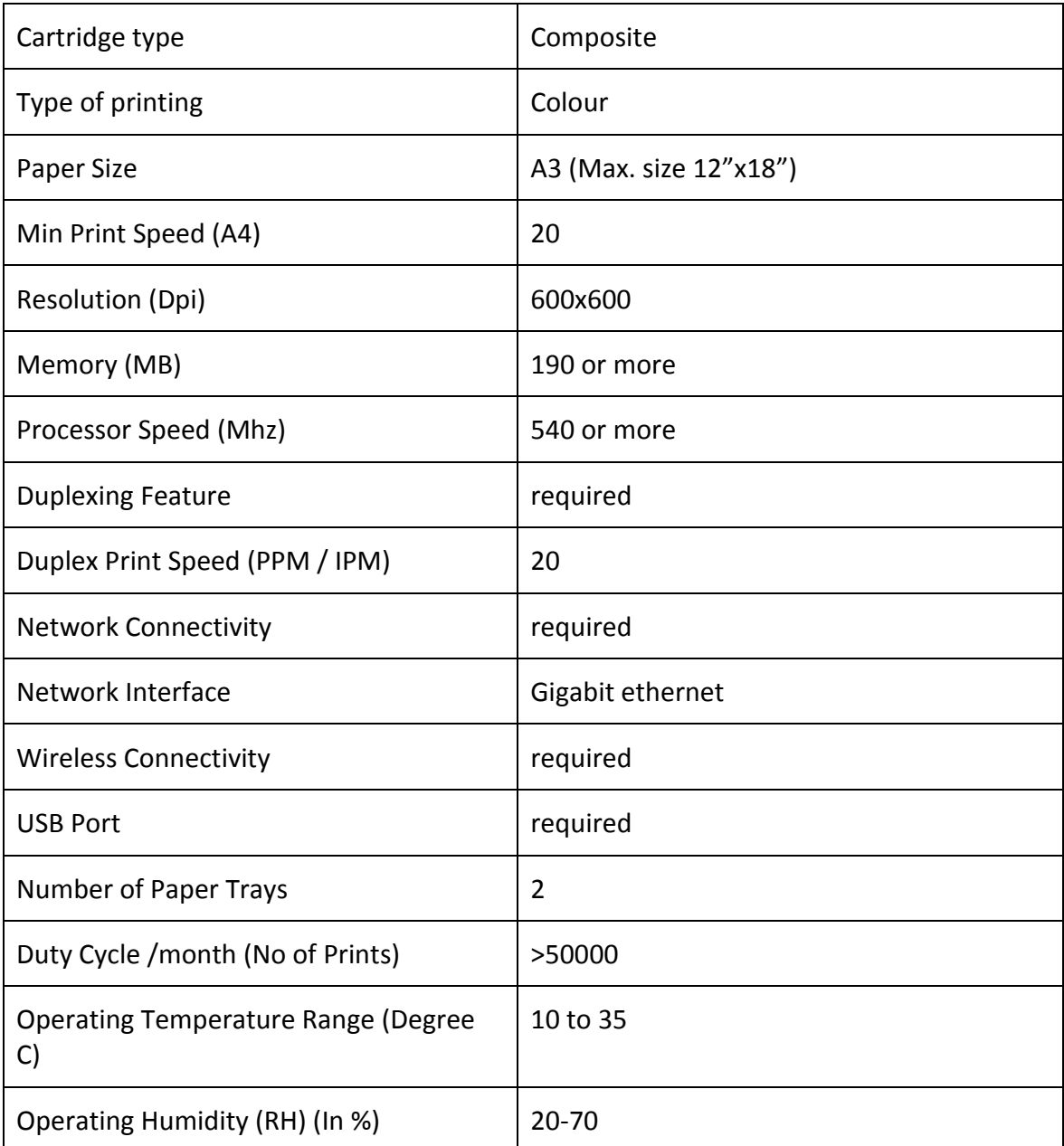

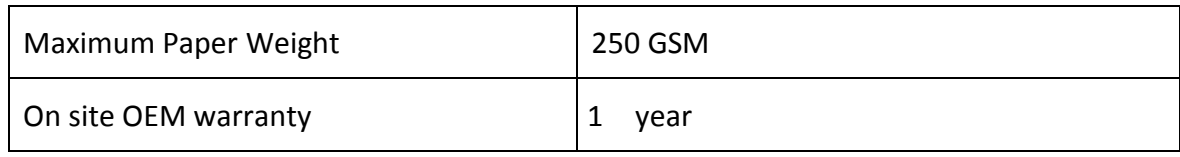

# **4f):Document Scanner**

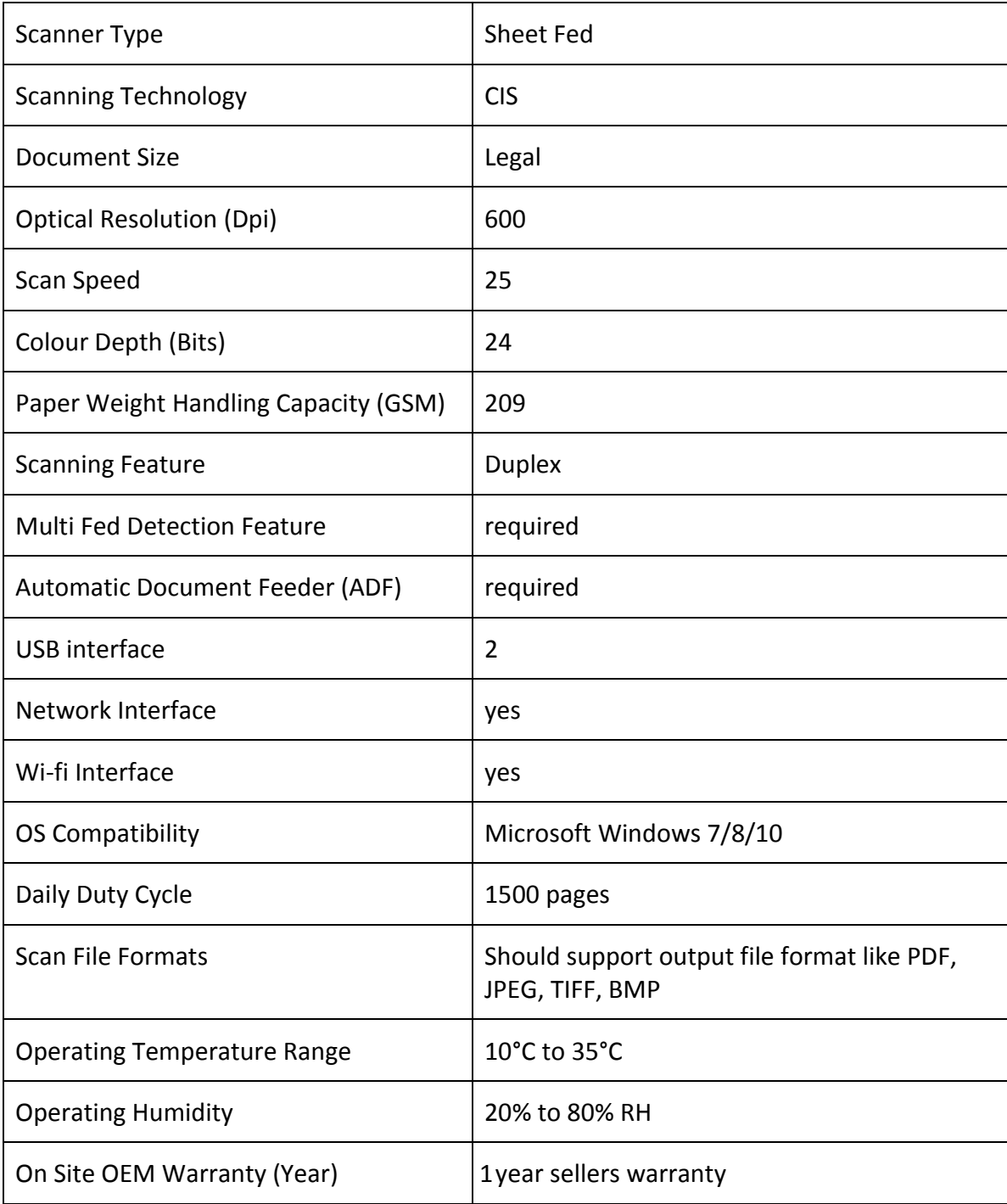

# **4g): Online UPS**

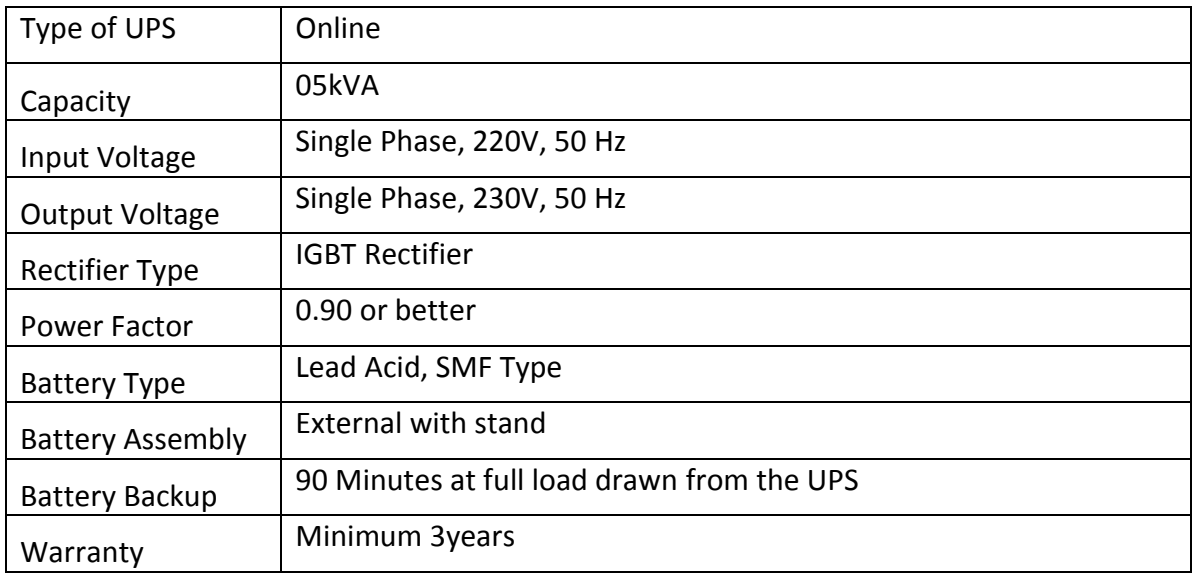

*(Accordingly rating and number of battery to be quoted by the vendors to support it)*

# **4h):High End GPS**

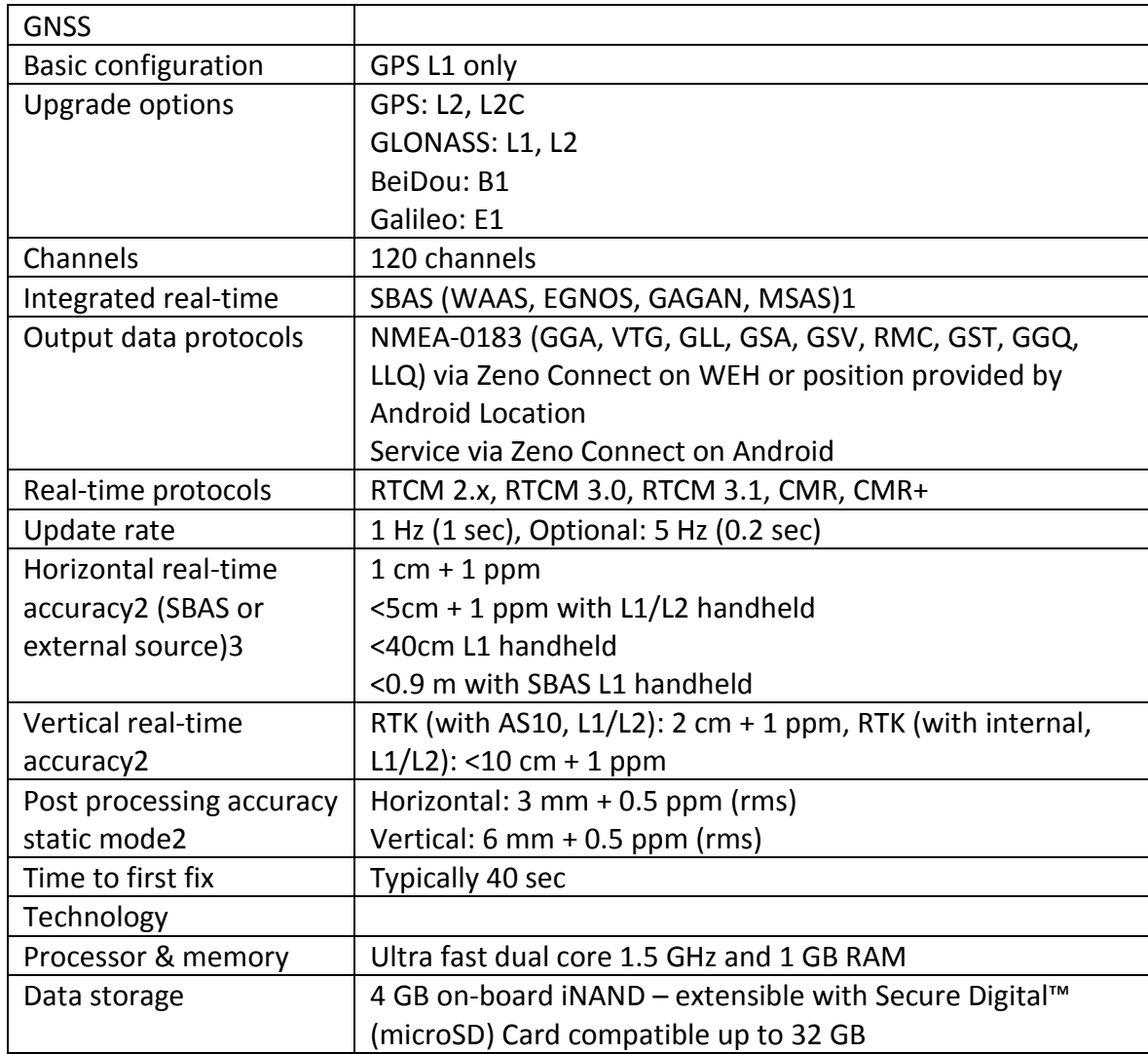

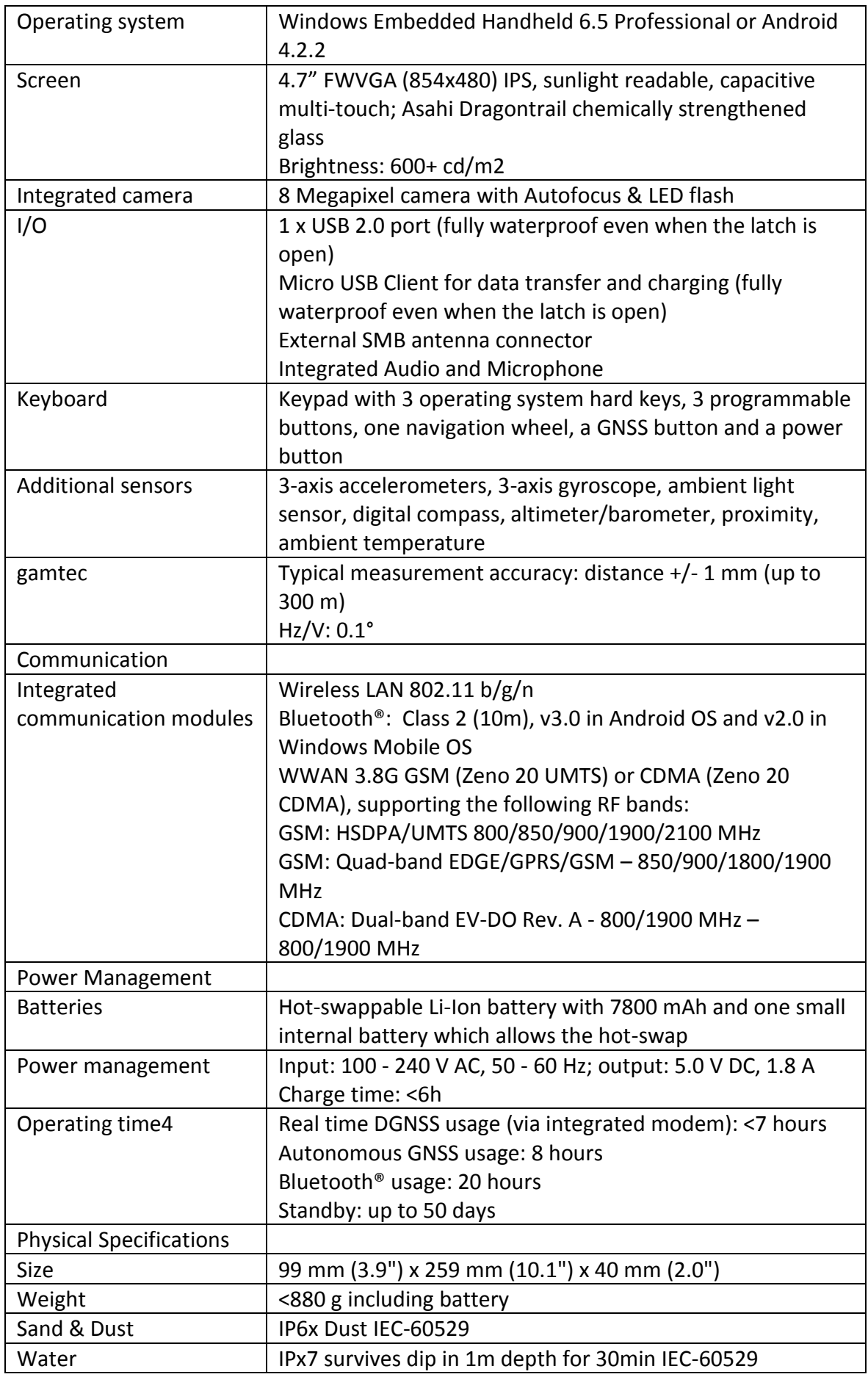

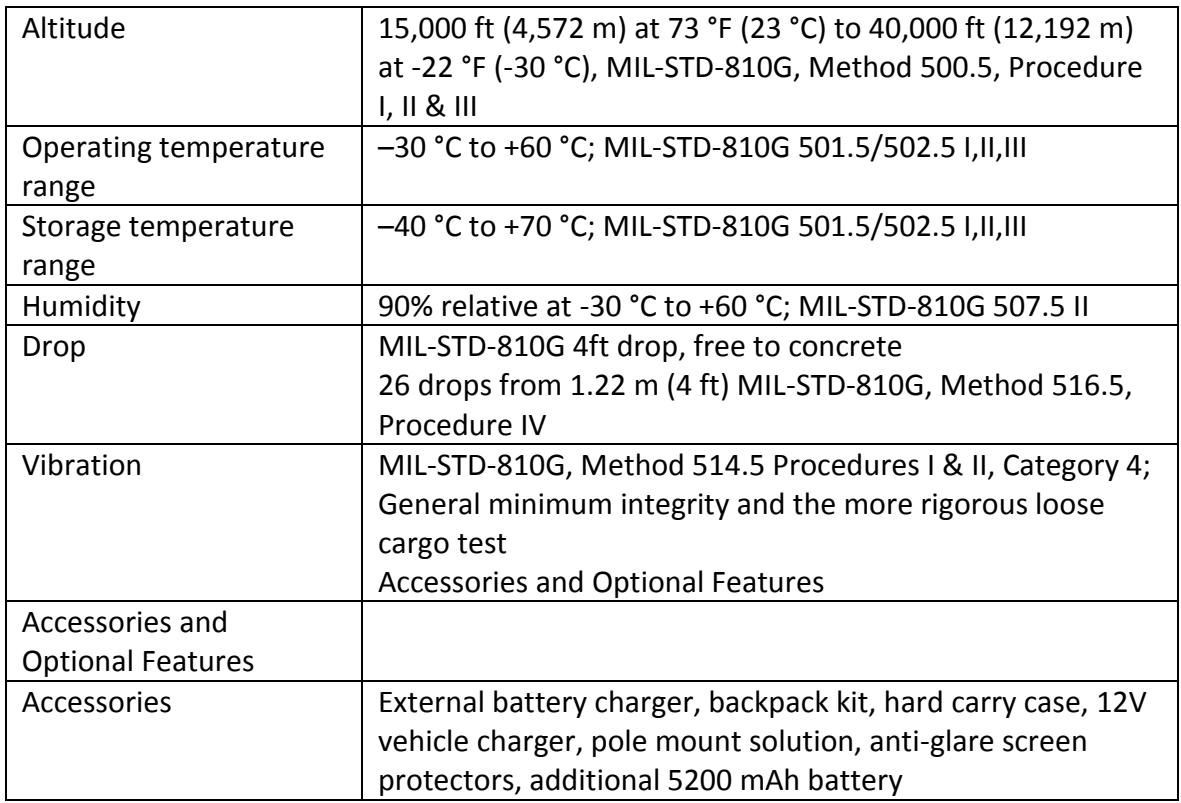

# **4i): Mid Range Hand Held GPS**

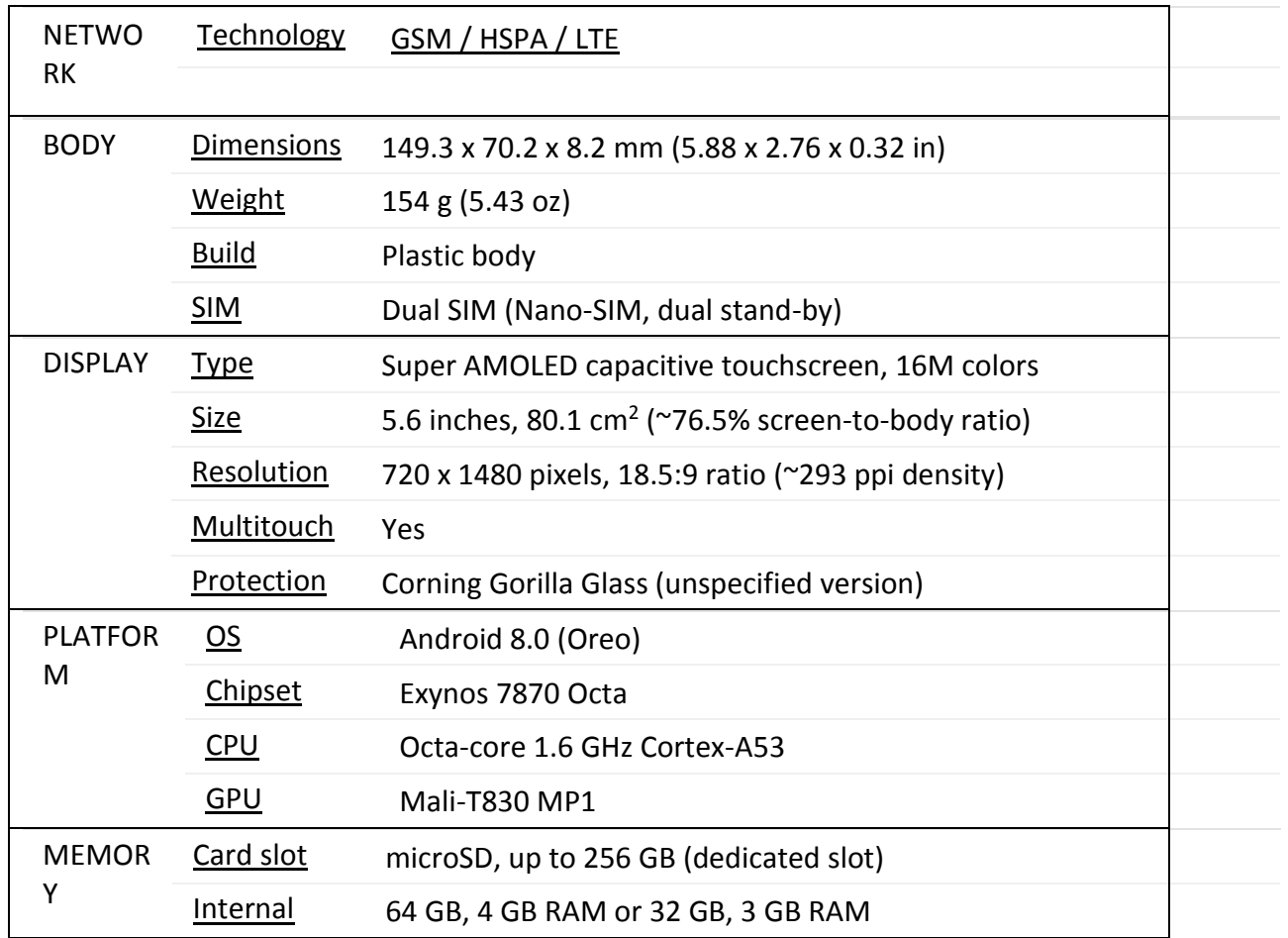

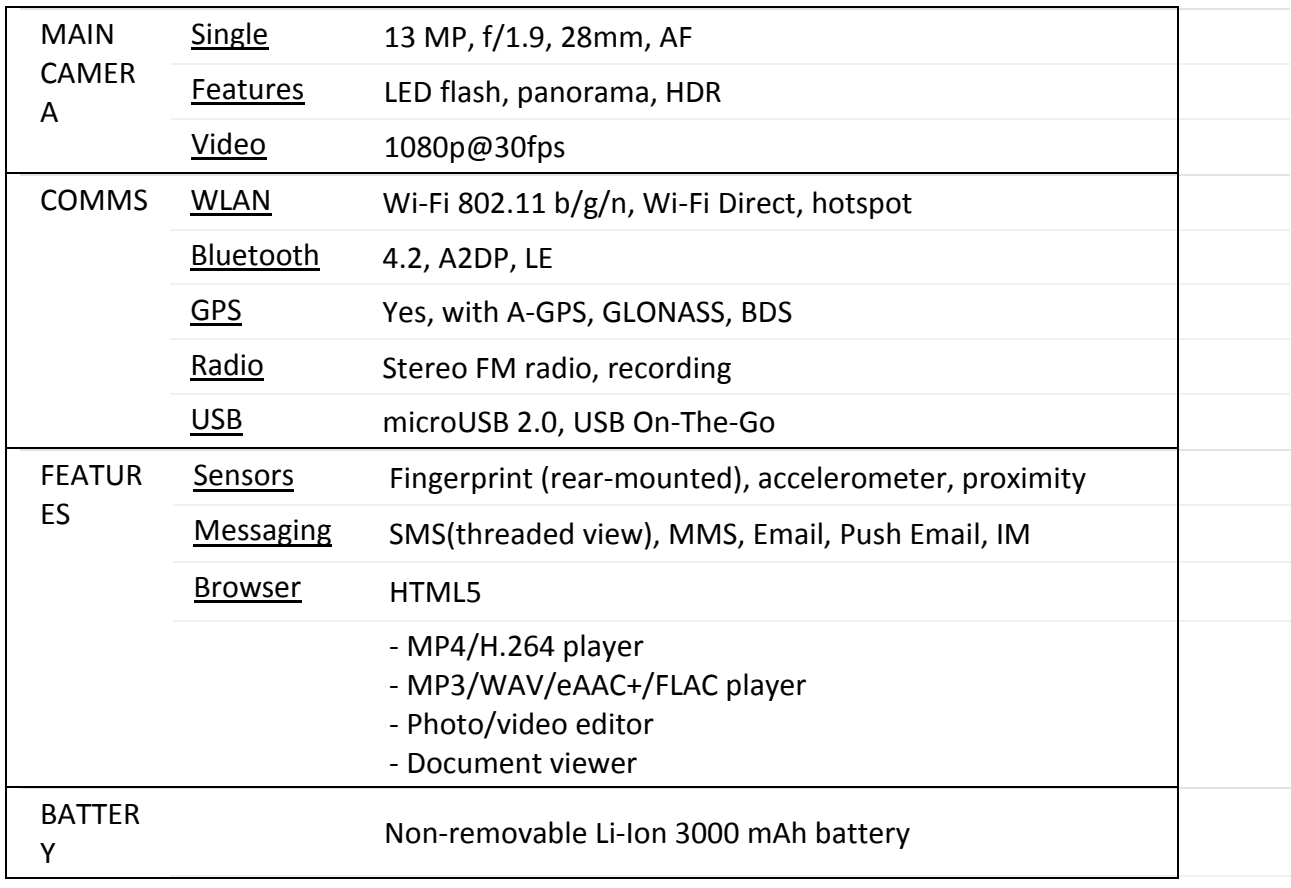

Note: Data for modules shall be provided by department. Satellite images shall be provided by department.

Please note , for all the above items Bidder should provide **COMPLIANCE with Proof via (Brochure / weblink / Screenshot).** Without sufficient proof Bid will be technically rejected.

# **5. Warranty:**

The GIS Application shall be covered under on-site warranty of 4 (1+3) year from the date of installation and commissioning of the GIS Application. During the warranty period, the selected bidder shall be responsible for any troubleshooting of the GIS application software. In case if an error occurs, they must take necessary immediate steps for rectification. **The company has to respond to any request from us within 48 hours failing which security is liable for confiscation.** 

For all the hardware, warranty shall be (OEM/1 year whichever is more + 3 years) from the date of operationalization. **The company has to respond to any request from us within 48 hours failing which security is liable for confiscation.**

#### **6. Capacity Building & Training**

Bidder should provide one technical person for training & capacity building on all software

supplied for minimum of 1 year without any extra cost including visits to the districts as and when ever required.

## **7. Time Schedule**

The bidder shall be responsible for completion of the assignment as per the time schedule defined below and shall submit the deliverables in time. The broad time schedule is as follows:

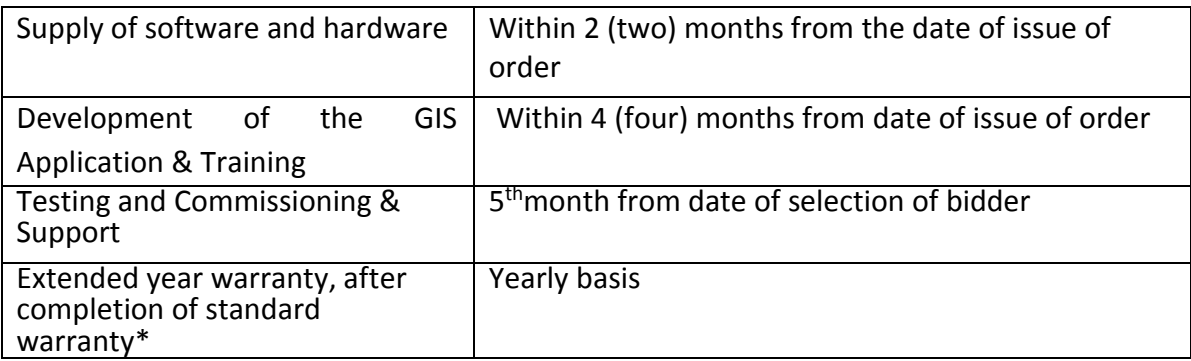

*(\* The operation support is extendable subject to mutual agreement of terms and conditions)*

#### **8. Instructions to the Bidders**

RFP Document: The RFP document can be collected and submitted as below:

- 1. Can be downloaded from www.nfmpjica.in and submitted to the office along with valid tender document fees.
- 2. Can also be collected directly from the O/o the Principal Chief Conservator of Environment, Forests & Climate Change, Forest Colony, Kohima by submitting tender document fees (Shri Ango Konyak, Mobile No. 9612160078; Shri SamomKhelen Singh, Mobile No. 70056 94845)
- 3. The bidder must submit the Technical Proposal and Financial Proposal for the complete scope of work as specified under Section-4 of this RFP document, noncompliance in this regard shall lead to declaration of the Proposal as nonresponsive and shall be summarily rejected. The proposal should be made using English Language only. Conditional proposals also shall not be acceptable.
- 4. Joint venture / consortium proposals are acceptable. Both company credentials can be used for qualification of Bid.
- 5. The Bidder shall be responsible for all costs incurred in preparation and submission of their Proposals. Department shall not be liable for the costs incurred by the Bidder in any way.
- 6. Bidder should produce Manufacturer Authorization Certificate from OEM for all the items *viz.* software and hardware. If OEM will directly bid, they can produce Proprietary Article Certificate (PAC).
- 7. The tender fee- Rs. 1000/- (One thousand only) is non refundable.
- 8. The Technical Proposal document submitted by the bidder must be accompanied by an Earnest Money Deposit (EMD) (Refundable) of Rs. 5,00,000/- (Rupees Five Lakhs only) in the form of a Bank Demand Draft drawn in favour of Nagaland Forest Management Project Society payable at main Branch SBI Kohima, Nagaland from any scheduled commercial bank. Technical Proposals without EMD will be summarily rejected.
- 9. The proposal submitted must be valid for a period of at least 60 days from the date of submission.
- 10. For any clarification of any doubt about the RFP within the given time, the bidders can contact Shri SamomKhelen Singh, Dy. Project Director@ (khelen.samom@gmail.com, contact number - 7005694845).
- 11. It may be noted that quotations for Hardware and Software are to be submitted separately. Total price will be calculated as a Grand total
- 12. The software shall be such that it is optimised for the hardware specifications given in this document especially the computing capacity of the CPUs.

## **9. Submission of Bid:**

The Technical Proposal should be kept in a sealed envelope and shall be marked as "TECHNICAL PROPOSAL" on the Top. The Financial Proposal should also be kept in a sealed envelope and marked as "FINANCIAL PROPOSAL DO NOT OPEN WITH TECHNICAL PROPOSAL" on the Top. Both the sealed envelopes should be kept in an outer envelope which shall be marked as "Request for Proposal (RFP) for supply of SOFTWARE& HARDWARE for setting up GIS and Image Processing Lab".

The Technical proposal should not include any information related to the Financial Proposal. Technical proposals containing any indication of financial quote shall be summarily rejected. All the inputs which are part of the Technical Proposal should be included in arriving at the cost of the project in the Financial Proposal.

Proposal, complete in all respect can be mailed at the following address or dropped in the tender box kept in the room of Shri Ango Konyak, Dy. PD (Admin, Finance and Procurement) at the same address for the purpose.

The Chief Project Director, Nagaland Nagaland Forest Management Project, O/o the Principal Chief Conservator of Forest and Head of Forest Force, Forest Colony, Kohima, Nagaland 797001

#### **9.1 Submission of Technical Proposal**

The technical proposal of the bidder should contain the RFP Cost, EMD and information in duly filled-in Forms with necessary supporting documents as proof of their eligibility, capabilities and experiences as required for the project. List of Tech Forms is given below:

- $\checkmark$  Tech 1: Covering letter along with EMD
- $\checkmark$  Tech 2: Letter of Authorization for signing & submission of bid
- $\checkmark$  Tech 3: Organization details
- $\checkmark$  Tech 4: Latest Auditor certified Annual Turnover and Net-worth statement (last two financial years i.e. 2016-17 and 2017-18) supported by ITRs
- $\checkmark$  Tech 5:Technical Solution (Methodology and Work plan)
- $\checkmark$  Tech 6: Authorization certificate(MAF) for the software/hardware

The Technical Proposal document should be neatly page numbered and each page of the Technical Proposal shall be seal stamped and signed by the Authorized Signatory. Evaluation will cover the quality of proposal and clarity in presenting the proposal.

The Earnest Money Deposit (EMD) should be kept with the technical proposal.

Bidder should provide original manufacturer certificate for Geospatial software & hardware.

The Technical Proposal documents shall be enclosed in a sealed envelope super scribed with "TECHNICAL PROPOSAL" on the top of the envelope.

#### **9.2 Submission of Financial Proposal**

- 1. The Financial Proposal must be submitted as per the specified format Fin-I. Financial Proposal not submitted in the specified format, shall be summarily rejected.
- 2. The Financial Proposal shall be valid for a period of at least 60 days from the date of submission.
- 3. Each page of the Financial Proposal shall be seal stamped and signed by the Authorized Signatory.
- 4. Submitted Forms with illegible, overwritten, erased, illegible rate or rates not shown in both figures and words shall be rejected. Financial Proposals with Clerical and/ or arithmetic errors shall be summarily rejected. In case of mismatch between the quoted value in Figures and Words, the value quoted in words shall be considered. Decision of the evaluating authority of the department shall be final and binding.
- 5. Incomplete, illegible and unsealed proposals shall be summarily rejected. Telegraphic proposals shall not be accepted and no communication shall be entertained in this regard.
- 6. The Nagaland Forest Management Project Society reserves the right to accept/ reject any/ all proposal(s) without assigning any reason.

#### **10. Eligibility Criteria:**

Bidders must meet the following eligibility criteria for evaluation of their bids. Bidders unable to meet the eligibility criteria shall not be considered for award of the work.

- a) Have valid registration/ incorporation document of the organisation.
- b) Must have enclosed the requisite tender fee for Rs. 1000/- (Rupees one thousand) only in the form of Demand Draft drawn in favour of Nagaland Forest Management Society payable at main branch SBI Kohima, Nagaland
- c) Must submit EMD for Rs. 5,00,000/- (Rupees Five Lakhs) only in the form of Demand Draft drawn in favour of Nagaland Forest Management Society payable at main branch SBI Kohima, Nagaland.
- d) The bidder must be in the business of developing and supplying GIS software and related services for at least 5 years as on date of submission of the bid. Copy of the work orders issued in 5 years prior to the date of submission of bid is to be submitted as supporting documents, as per Technical Formats.
- e) Joint venture is allowed and credential of both the companies can be used for qualification of BID. However, the difference in turnover of the two shall not be more than 5 times. JV certificate should provide as a proof.
- f) Bidder should have minimum annual turnover of Rs. 100 Lakhs during the last two financial year.
- g) Bidder should have a permanent office preferably in Nagaland or any place in North East state for more than 5 years. Certificate of Registered office address need to be produce.
- h) Offered Enterprise Geospatial solution which is going to be implemented by the bidder, should have been implemented in at least three state Forest Department or Govt. of India Forest Projects. Supporting Ref order along with customer name, email id and contact details for verification purpose should be attached.
- i) Software and Hardware proposed must be widely used internationally in forestry sector and must have trained developer, technical support specialist and published developer program widely available in India to support life cycle of this project.
- j) Bidder also need to submit a copy of the following:
	- I. GST Registration certificate;
	- II. IT return for last two FY (2016-17, 2017-18)
- k) The Bidder should not be under a declaration of ineligibility for corrupt and fraudulent practices nor should have been blacklisted by any Govt. or Govt. undertaking organizations at the time of submission of the bid. Bidder should submit a Selfdeclaration certificate, signed by the authorized signatory.

#### **11. Opening of Bid:**

The Technical Proposal document shall be opened on the scheduled date and time as specified in the RFP document/ subsequent notifications. The Technical Proposal shall be scrutinized to verify the eligibility of the Bidder as per the Eligibility Criteria. Only those Technical Proposals, completely satisfying the Eligibility Criteria shall be declared as responsive proposal and shall be considered for evaluation of Technical Proposal. The process of selection is Quality cum cost based (60:40) and the society is not bound to accept the lowest quotation. Department will ask for technical presentation.

# **12. Financial Proposal Evaluation**

Financial proposal of the Technically Qualified Bidders only shall be considered for evaluation. The technically qualified bidders shall be intimated the *venue, date and time* of opening of Financial Proposals through the email address provided by them for communications. Financial Proposals shall be opened in presence of the Bidders who may choose to be present during opening of the Financial Proposal. If required, department may ask for technical presentation.

The Financial Proposals shall be scrutinized for their adherence to the specified format, and completeness. The Financial Proposals which are found to be incorrect, not signed and sealed, not in specified format shall be summarily rejected. Only those Financial Proposals found to be valid after scrutiny, shall be considered for further evaluation.

The unsuccessful bidders shall be duly intimated and their EMD will be returned within a period of one month from the date of issue of work order to the successful bidder.

EMD of the selected bidder will be kept as Security Deposit and will be released only after completion of Installation, Commissioning and training or Six months, whichever is later.

# **13. Terms of Payment:**

#### **Software & hardware -**

- 70% of the hardware and software price will be paid upon delivery of items.
- 20 % on the completion of installation and commissioning.
- 10 % -After one month from the date the equipment/software become operational and functions successfully.

#### **Development of Geoportal & web Modules-**

- 20% of the submission of SRS on Custom Development.
- 80% Custom Development will be paid after Web Module application testing and commissioning.

#### **Extended Annual Maintenance**

(1) Software & Packages (After expiry of  $1<sup>st</sup>$  year compulsory warranty and 3 years offered warranty):

Charges towards extended annual maintenance shall be payable on quarterly basis on completion of each quarter. After expiry of  $1<sup>st</sup>$  Year PBG, Bidder has to submit 5% Performance Bank Guarantee for extended Year AMC (validity will be as per work order).

(2) Hardware(s) (After the expiry of OEM compulsory warranty):

Charges towards extended annual maintenance shall be payable on quarterly basis on completion of each quarter. After expiry of  $1<sup>st</sup>$  Year PBG, Bidder has to submit 5% Performance Bank Guarantee for extended Year AMC (validity will be as per work order).

#### **Operational/Technical Support at GIS Data Centres**

The charges towards operational support will be payable by the selected bidder for the first year, thereafter charges towards operational support will be payable by the client on monthly basis, for which the Operational/Technical support charges will be quoted by the bidders. (The Operational/Technical Support is subject to the requirement of the Client).

#### **14. Renewal of the Operationalization Contract**

The selected Bidder shall sign the Annual Support Contract (ASC) with the department to effect operationalization of the GIS Data Centre through provision of the specified human resources. The ASC shall be renewed on mutual agreement of terms and conditions between Nagaland Forest Management Project and the selected Bidder. The decision of the Chief Project Director, Nagaland Forest Management Project in this regard shall be final and binding.

#### **15. Cancellation of Order**

If the selected Bidder fails to deliver the services in terms of quality and time, department reserves the right to cancel the purchase order and shall take appropriate steps against the default bidder as deemed fit by law.

#### **16. Force Majeure**

Notwithstanding the above provisions, the selected bidder shall not be liable for penalty or cancellation of purchase order for default if and to the extent that its delay in performance or other failure to perform its obligations under the contract is the result of an event of Force Majeure. For the purpose of this clause, "Force Majeure" means an event beyond the control of the Bidder and not involving the Bidder's fault or negligence and not foreseeable. Such events may include but not restricted to, wars or revolutions, epidemics and natural calamity. In case a Force Majeure situation arises, the Bidder shall promptly notify NFMP in writing of such condition and the cause thereof. Unless otherwise directed by department, the bidder shall continue to perform its obligations under the contract as far as is reasonably practical, and shall seek all reasonable alternatives of performance not prevented by Force Majeure.

#### **17. BID Response Formats**

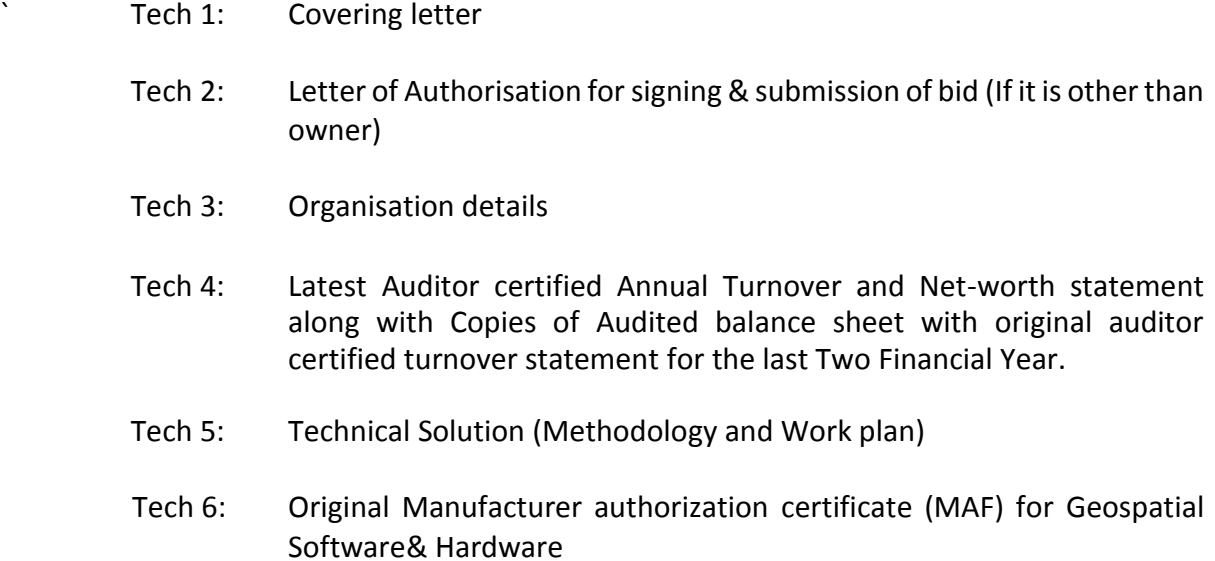

#### Tech I:

# Covering Letter (*To be submitted on Organisation's Letterhead only*)

Date: \_\_\_\_\_\_\_\_\_\_\_\_\_\_\_\_\_\_\_\_\_

To The Chief Project Director Nagaland Forest Management Project O/o the Principal Chief Conservator of Forest and Head of Forest Force, Kohima, Nagaland 797001

Sub: Request for Proposal (RFP) for setting up of GIS and Image processing Lab.

Ref: Your RFP no ......................................................dated.........

Dear Sir,

Having examined the Request for Proposal (RFP), the receipt of which is hereby duly acknowledged, we are pleased to submit our Bid along with all supporting documents, requisite RFP Cost and EMD for your evaluation.

We confirm that the information contained in this response or any part thereof, including its exhibits and other supporting documents & instruments delivered or to be delivered to the PMU of Nagaland Forest Management Project Society, is true, accurate, verifiable and complete. This response includes all the information necessary to ensure that the statements therein do not in whole or in part mislead the PMU in its short listing process.

We fully understand and agree to comply that on verification, if any of the information provided here is found to be false, misleading or incomplete during the short listing process; we are liable to be dismissed from the selection process or termination of the contract during the Project, if awarded, for providing the said services/supply to the Project. We agree to unconditional acceptance of all the terms & conditions set out in the RFP document.

We further unconditionally accept all the Terms & Conditions mentioned in the above referenced RFP document. Deviations if any, to the Terms & Conditions mentioned in the above referenced RFP document reflected in our Bid, the same shall be liable to be summarily rejected without any reference to us.

#### Contacts Information

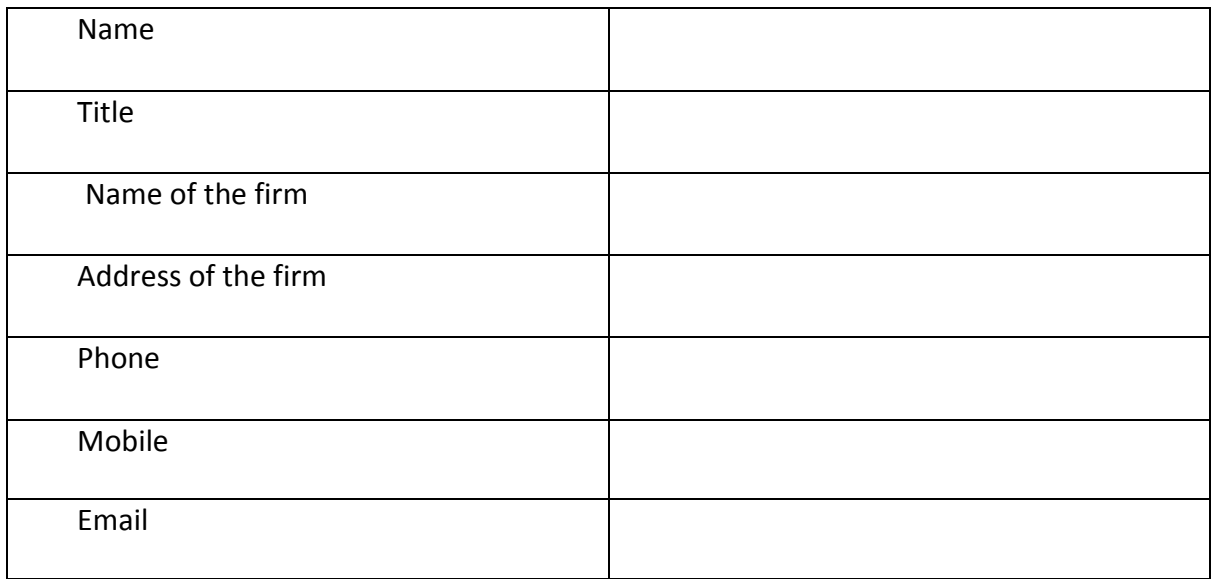

It is hereby confirmed that I/We are entitled to act on behalf of our firm and are authorized to sign this document as well as such other documents, which may be required in this connection.

Dated this day of \_\_\_\_\_\_\_\_\_\_\_\_\_\_ Month, 2019

(Signature) in the capacity of

Name & address of the firm with seal stamp of the bidder

Witness signature

Witness name

# Letter of Authorisation (*to be submitted on organisation's letter head*)

Date: \_\_\_\_\_\_\_\_\_\_\_\_\_\_\_\_\_\_\_\_\_

To

The Chief Project Director Nagaland Forest Management Project O/o the Principal Chief Conservator of Forest and Head of Forest Force, Kohima, Nagaland 797001

Sub: Request for Proposal (RFP) for setting up of GIS and Image processing Lab.

Ref: Your RFP no......................

Dear Sir,

With reference to your RFP ............................................, we hereby authorize Mr/Ms *<name>*, *<designation>* of our organization whose signature is attested below, as our authorized representative to sign the bid documents including all documents in support of our bid on our behalf.

We hereby agree to ratify the acts, deeds and things lawfully done by our aforesaid representative and shall always be deemed to have been done by us and accordingly binding on us.

(Signature of Authorised Representative)

\_\_\_\_\_\_\_\_\_\_\_\_\_\_\_\_\_\_\_\_\_\_\_\_\_\_\_\_\_\_\_\_\_\_\_\_\_\_\_\_\_\_\_\_\_\_\_\_

\_\_\_\_\_\_\_\_\_\_\_\_\_\_\_\_\_\_\_\_\_\_\_\_\_\_\_\_\_\_\_\_\_\_\_\_\_\_\_\_\_\_\_\_\_\_\_\_

Yours Sincerely,

(Signature)

Name:

(Designation/ Head of the Organisation)

# Organisation Details (*to be submitted on company letter head*)

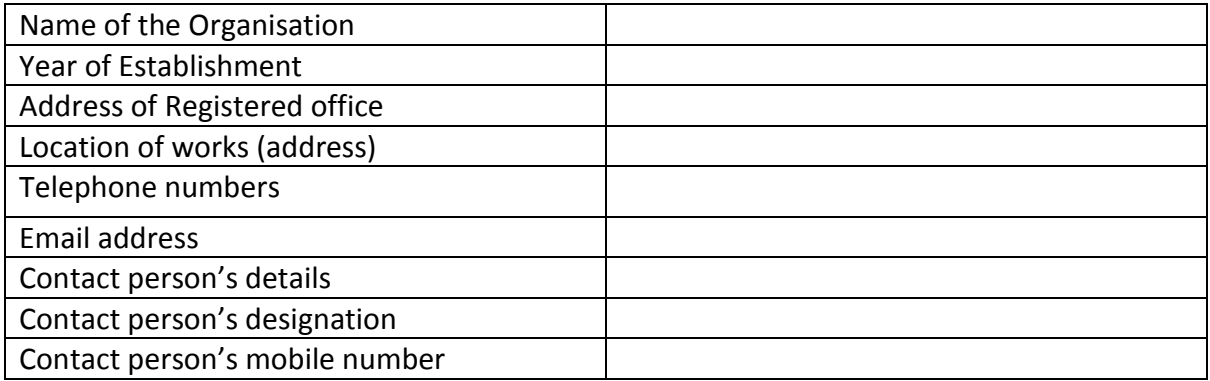

# *If any other extra information*

# Turnover & Net Worth statement (*to be submitted on letter head*)

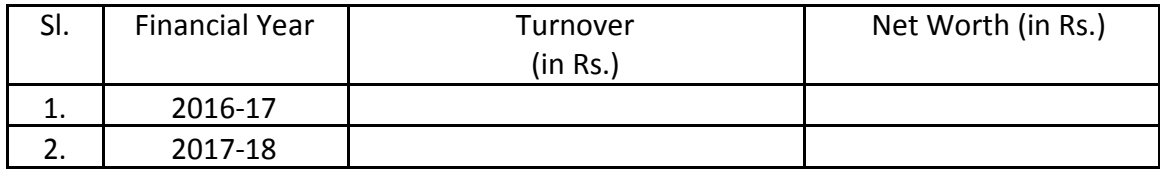

# Tech 5: Technical Solution (Methodology and Work plan)

Approach, Methodology & Work Plan to fulfil objectives of the assignment as indicated in the RFP document (*to be submitted on company letter head*)

#### Tech 6: Manufacturer Authorization certificate

Manufacturer's / Licensor's Authorization Form (MAF), Bidders other than sole agents in India of the quoted Geospatial software solution, IT Equipments, etc. must submit a letter of authorization from the OEM that they have authorized the bidder to quote for the solution. Original Manufacturer can use their own format for authorization certificate of all the items. If OEM directly bid, then they can use Proprietary Article Certificate (PAC).

#### FIN 1:

#### Financial Proposal (to be submitted on letter head)

Date: \_\_\_\_\_\_\_\_\_\_\_

To

The Chief Project Director

Nagaland Forest Management Project

O/o the Principal Chief Conservator of Forest and Head of Forest Force,

Kohima, Nagaland 797001

Sub: Request for Proposal (RFP) for setting up of GIS and Image processing Lab.

Ref: Your RFP .......... dated

Dear Sir,

We the undersigned, offer to provide the services in response to the RFP No ................................ including ....................................................

Our Financial Proposal is given below.

#### **Software:**

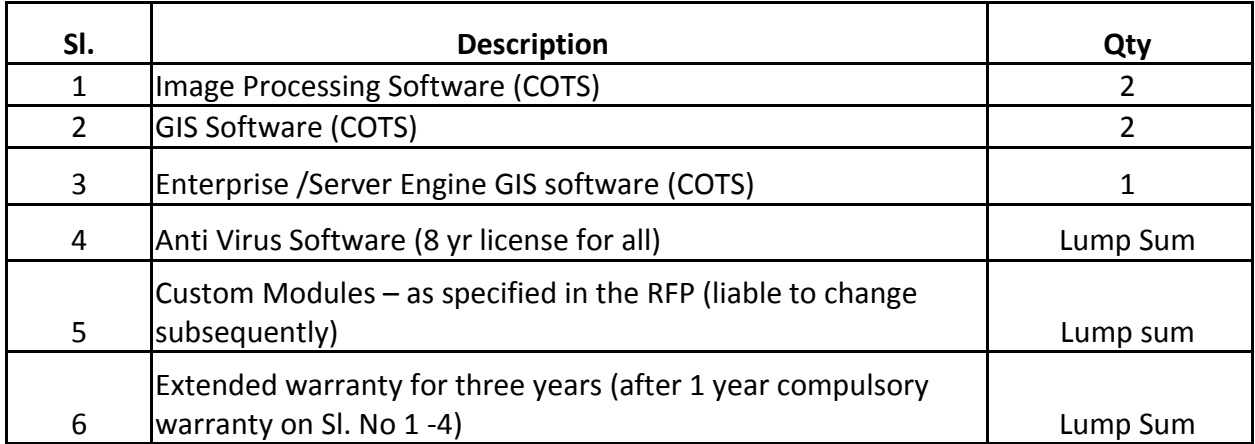

#### **Hardware:**

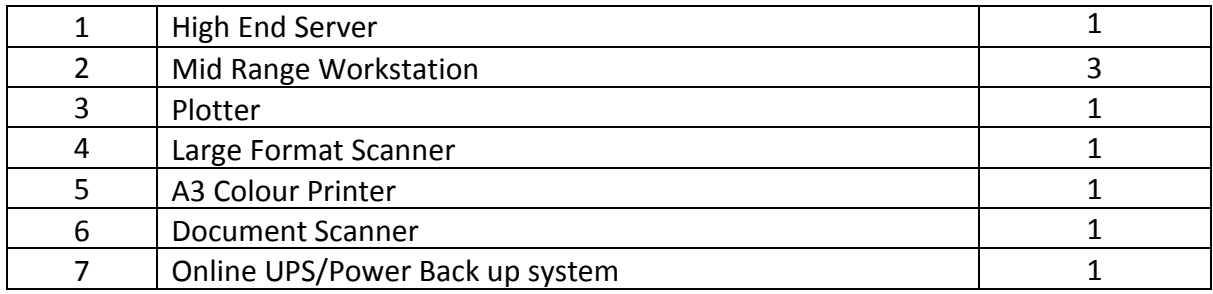

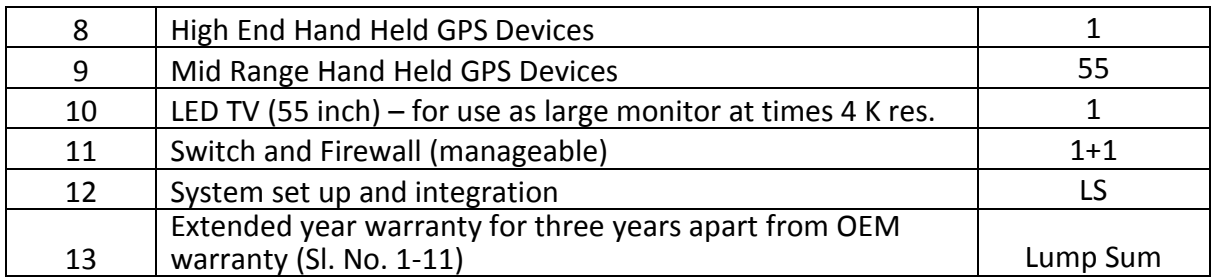

We agree that:

- 1. No line item will be selected separately.
- 2. Intender may decrease or increase no of items as per funds

We also understand that you are not bound to accept any proposal that you receive.

Yours Sincerely

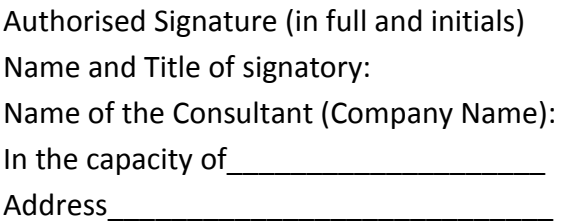

#### **EVALUATION OF TECHNICAL BID**

The Evaluation Committee will check the submission as per the criteria. Those are selected after the check shall be called for a Technical Presentation. The committee will evaluate the technical bids as per the "Technical Presentation" mentioned in the following table. The technical presentation will be of approximately 20 minutes duration. Evaluation of the technical presentation shall be conducted by the evaluation committee and shall be based on the past experience of the bidder in execution of similar projects, live GIS demonstration of similar project executed in the past, proposed approach & methodology for the assignment. Nagaland Forest Department may also seek written clarifications from the bidders on the bids submitted by them, during the evaluation process. The primary function of clarifications in the evaluation process is to clarify ambiguities and uncertainties, if any, arising out of the evaluation of the bid documents.

The bidder scoring minimum 65 marks out of 100 in the Technical Bid Evaluation process shall be declared as the Technically Qualified bidder. The Financial bids shall be opened only for the Technically Qualified bidders. The marks secured by the Technically Qualified bidder shall be considered as the Technical Score (TS). The Technical Score (TS) of the Technically Qualified bidder shall be weighted on a scale of 60.

#### **EVALUATION OF PRICE BID**

The price bids shall be opened only for the Technically Qualified bidders. The date, time and venue of the opening of price bids shall be communicated to the Technically Qualified bidders in advance. The authorized representatives of the Technically Qualified bidders may be present during the price bid opening process. The price bids shall be scrutinized for their conformity to the specified formats and signatures. The price bids not in specified format and/or not with signature of the authorized representatives shall be summarily rejected. The evaluation of the price bids will be based on the combined Quality and Cost Based Selection (QCBS) Method.

Scrutiny and evaluation of the price bids shall be conducted as follows.

In the event of difference between the price mentioned in figures and words, the price in words shall be considered valid and binding.

Scores of the price bid evaluation would be weighed on a scale of 40. The Bidder with the lowest Price Quote shall be awarded 100 marks. The marks obtained by the bidders in the price bid evaluation shall be considered as Financial Score (FS). The price bid Score of the other Technically Qualified bidders shall be computed as per the following formula.

PS = 100 x (Pmin / Pb)

Where,

PS = Price Bid Score for the bidder under consideration

Pmin = minimum price quoted by any bidder

Pb = price quoted by the bidder under consideration

The Technical Score (TS) and the Price Bid Score (PS) secured by each bidder shall be subjected to the Technical Weightage WT = 0.60 (the weight given to the technical bid); Wp = 0.40 (the weightage given to the price bid). The combined score (S) for the bidder shall be computed as per the following formula.

 $S = (TS \times 0.6) + (PS \times 0.4)$ 

The bidder securing the highest combined score (S) shall be considered as the successful bidder and considered for award of the contract. Nagaland Forest Project Management Society reserves the right to negotiate with the successful bidder.